#### **Министерство сельского хозяйства Российской Федерации**

#### **Федеральное государственное бюджетное образовательное учреждение высшего образования**

### **«ВОРОНЕЖСКИЙ ГОСУДАРСТВЕННЫЙ АГРАРНЫЙ УНИВЕРСИТЕТ ИМЕНИ ИМПЕРАТОРА ПЕТРА I»**

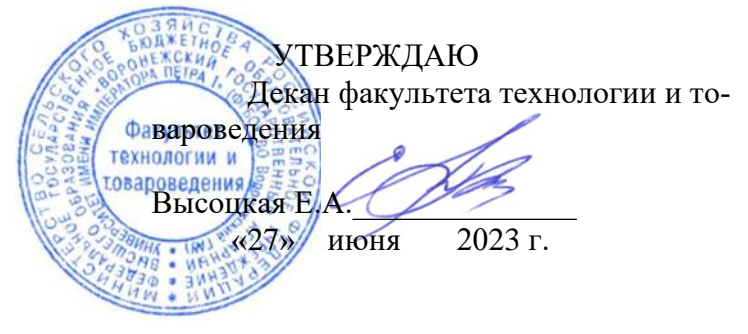

# **РАБОЧАЯ ПРОГРАММА ПО ДИСЦИПЛИНЕ**

## **Б1.О.20 Инженерная и компьютерная графика**

Направление подготовки 19.03.02 Продукты питания из растительного сырья

Направленность (профиль) Технологический инжиниринг масложировой продукции и эфирных масел

Квалификация выпускника бакалавр

Факультет технологии и товароведения

Кафедра технологического оборудования, процессов перерабатывающих производств, механизации сельского хозяйства и безопасности жизнедеятельности

Разработчик рабочей программы:

Кандидат технических наук, доцент Колобаева Анна Алексеевна

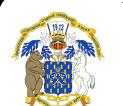

 ДОКУМЕНТ ПОДПИСАН ЭЛЕКТРОННОЙ ПОДПИСЬЮ

Сертификат: 545AD669F460C778C21B8814FF5825E2 Владелец: Агибалов Александр Владимирович Действителен: с 02.04.2024 до 26.06.2025

Воронеж  $-2023$  г.

Рабочая программа разработана в соответствии с Федеральным государственным образовательным стандартом высшего образования по направлению подготовки 19.03.02 Продукты питания из растительного сырья, утвержденным приказом Министра науки и высшего образования Российской Федерации № 1041 от 17 августа 2020 г.

Рабочая программа утверждена на заседании кафедры технологического оборудования, процессов перерабатывающих производств, механизации сельского хозяйства и безопасности жизнедеятельности (протокол №10 от 16 июня 2023 г.)

Заведующий кафедрой **Высоцкая Е.А.** 

Рабочая программа рекомендована к использованию в учебном процессе методической комиссией факультета технологии и товароведения

(протокол № 10 от 20 июня 2023 г.).

**Председатель методической комиссии \_\_\_\_\_\_\_\_\_\_\_\_\_\_\_\_(Колобаева А.А.)**

*Рецензент рабочей программы*

Генеральный директор ООО «Евдаково» Петрюченко А.Н.

## **1. Общая характеристика дисциплины**

#### **1.1. Цель дисциплины**

**Целью изучения дисциплины** является формировании у студентов первичных навыков по графическому отображению технических идей с помощью чертежа, а также понимания по чертежу конструкции технического изделия и принципа действия изображаемого объекта, а также освоение студентами графического пакета Компас по созданию и редактированию конструкторской документации

#### **1.2. Задачи дисциплины:**

− изучение способов конструирования различных геометрических пространственных объектов;

изучение способов получения чертежей на уровне графических моделей и умение решать на этих чертежах задачи, связанные с пространственными объектами, техническими процессами и их зависимостями;

− выработка знаний, умений и навыков, необходимых студентам для выполнения и чтения технических чертежей различного назначения, а также для изучения правил и стандартов графического оформления конструкторской и технической документации на основные объекты проектирования в соответствии со специальностью;

выработка знаний, умений и навыков по применению программных средств для создания, редактирования и оформления чертежей.

#### **1.3. Предмет дисциплины**

Предметом изучения дисциплины является теория, методы и регламентация выполнения чертежей.

#### **1.4. Место дисциплины в образовательной программе**

Дисциплина Б1.О.20 Инженерная и компьютерная графика относится к обязательной части блока дисциплин образовательной программы 19.03.02 Продукты питания из растительного сырья

#### **1.5. Взаимосвязь с другими дисциплинами**

Дисциплина базируется на знаниях математики, информационных основ в профессиональной деятельности, основах профессиональной деятельности.

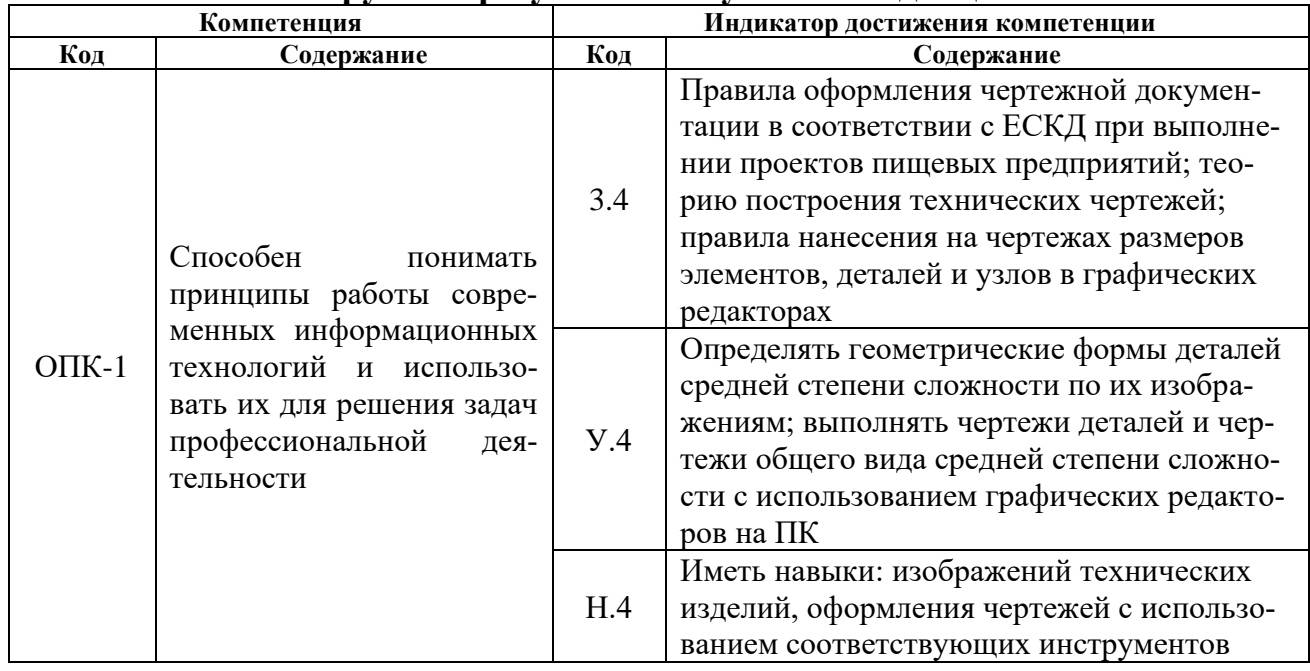

#### **2. Планируемые результаты обучения по дисциплине**

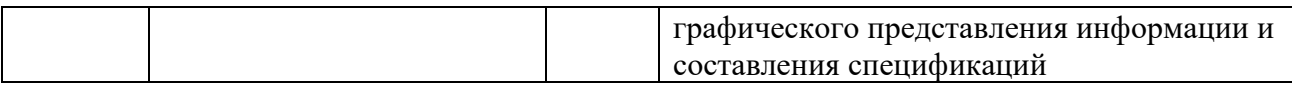

# **3. Объём дисциплины и виды работ**

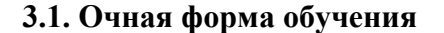

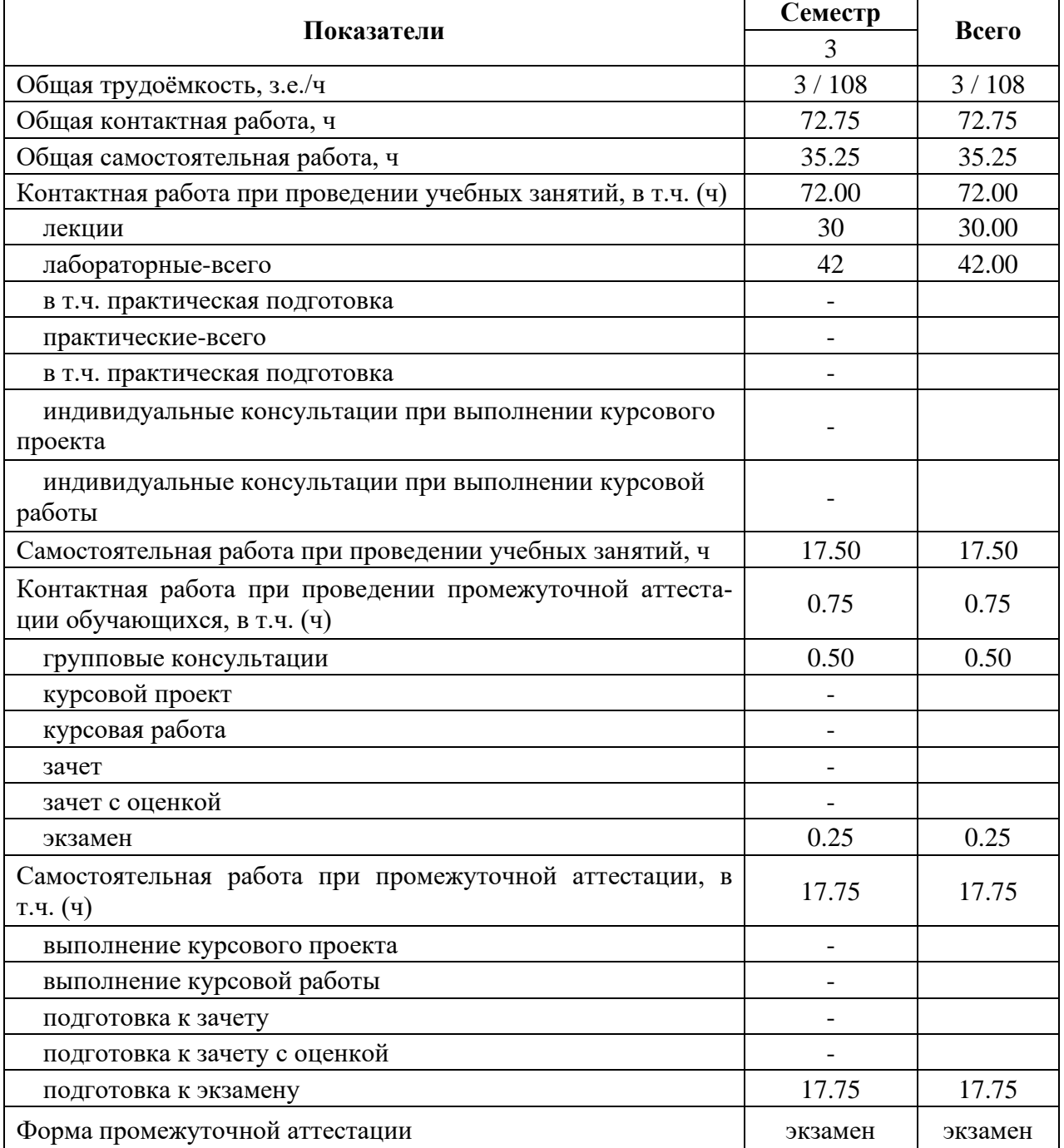

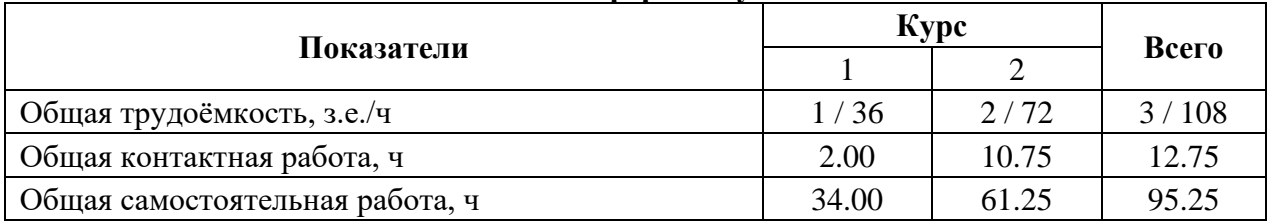

### **3.2. Заочная форма обучения**

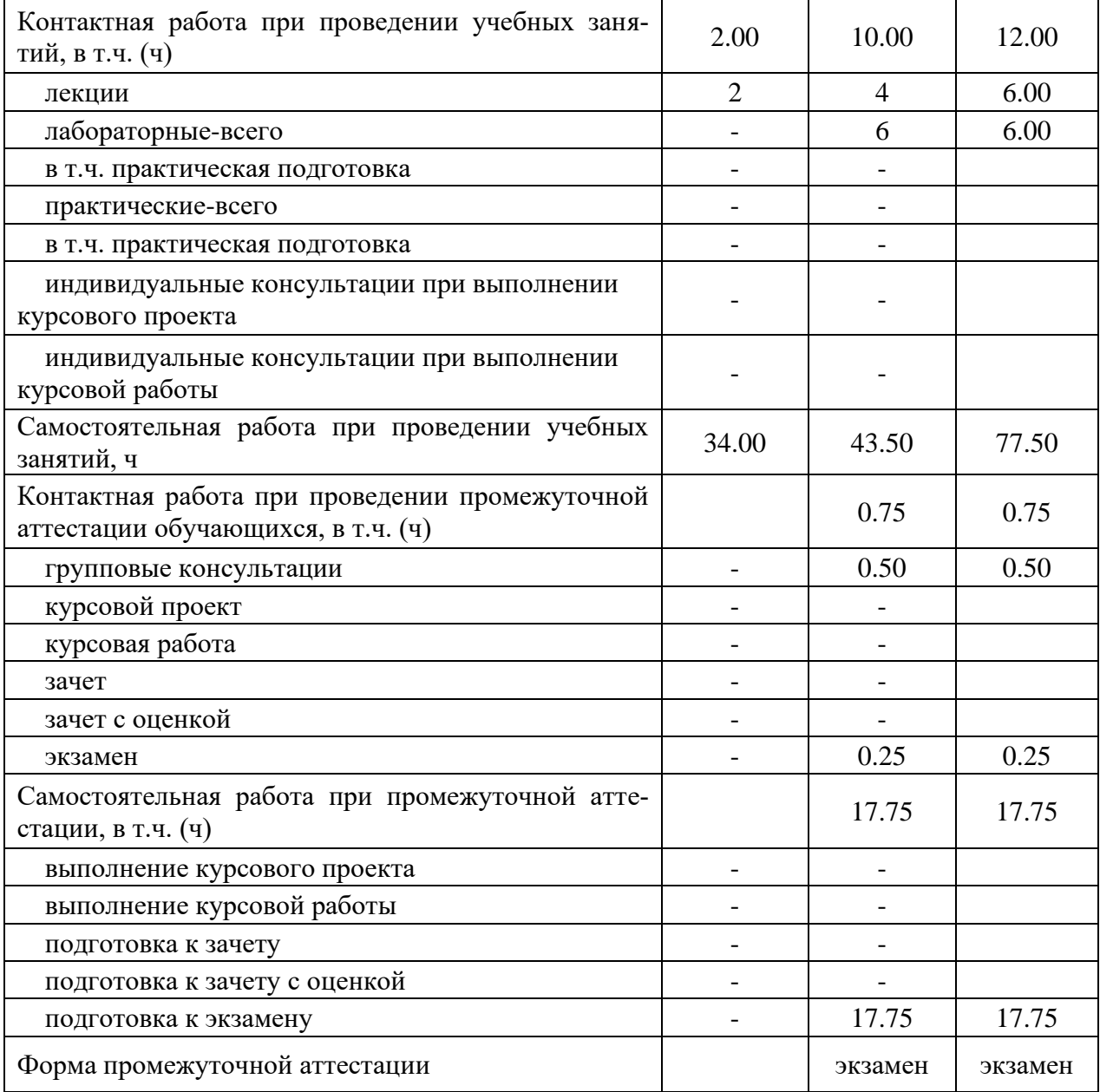

### **4. Содержание дисциплины**

#### **4.1. Содержание дисциплины в разрезе разделов и подразделов** *Раздел 1. Начертательная геометрия.*

*Подраздел 1.1* Задачи и содержание дисциплины, ее роль и место в учебном процессе. Методы проецирования: центральное, параллельное. Метод Монжа. Проецирование прямых линий. Построение проекций плоскости. Построение проекций многогранника.

*Подраздел 1.2* Классификация аксонометрических проекций: прямоугольная изометрическая проекция, прямоугольная диметрическая проекция, косоугольная фронтальная диметрическая проекция. Построение аксонометрических изображений.

#### *Раздел 2. Инженерная графика.*

*Подраздел 2.1* Основные сведения о конструкторской документации и ее оформлении. Виды изделий. Правила оформления чертежей.

*Подраздел 2.2* Изображения предмета: виды, разрезы, сечения. Эскиз детали. Выполнение рабочего чертежа деталей.

*Подраздел 2.3* Резьбы. Условные обозначения резьб. Разъемные и неразъемные соединения. Выполнение сборочного чертежа. Спецификация.

#### *Раздел 3. Компьютерная графика.*

*Подраздел 3.1* Основные понятия компьютерной графики. Графические объекты, примитивы и их атрибуты. Визуализация. Архитектура графических вычислительных систем.

*Подраздел 3.2* Программное обеспечение и графические приложения.

#### **4.2. Распределение контактной и самостоятельной работы при подготовке к занятиям по подразделам**

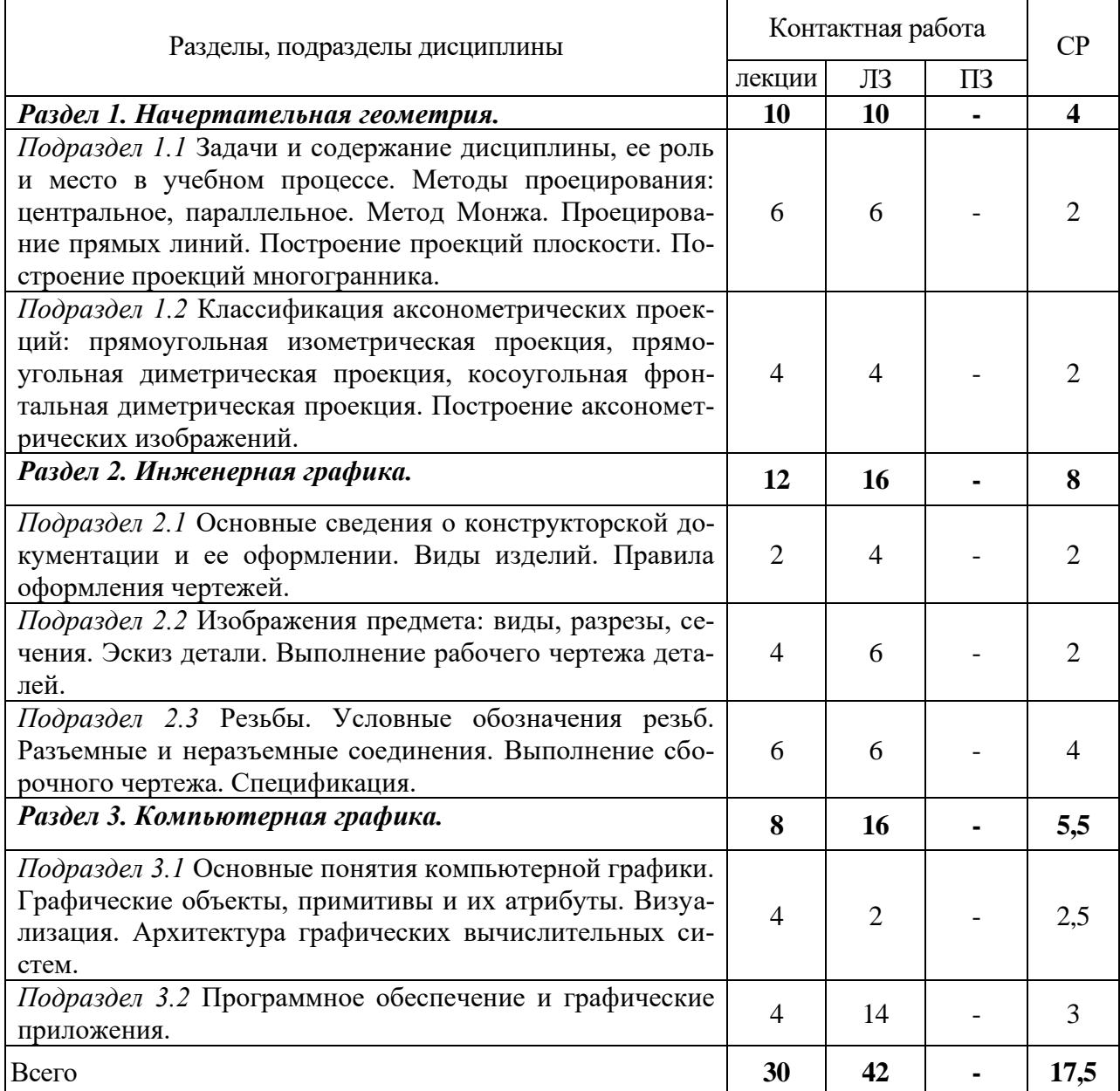

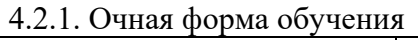

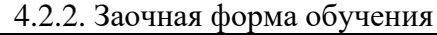

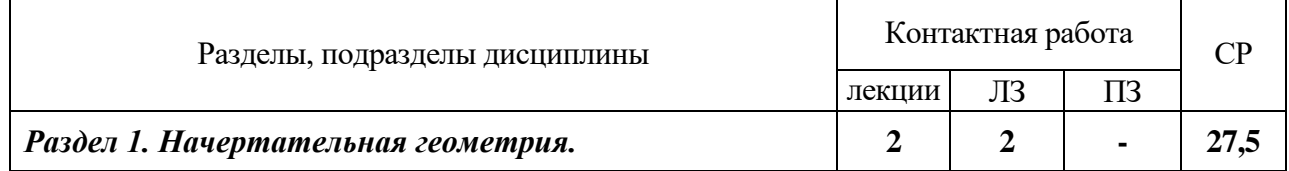

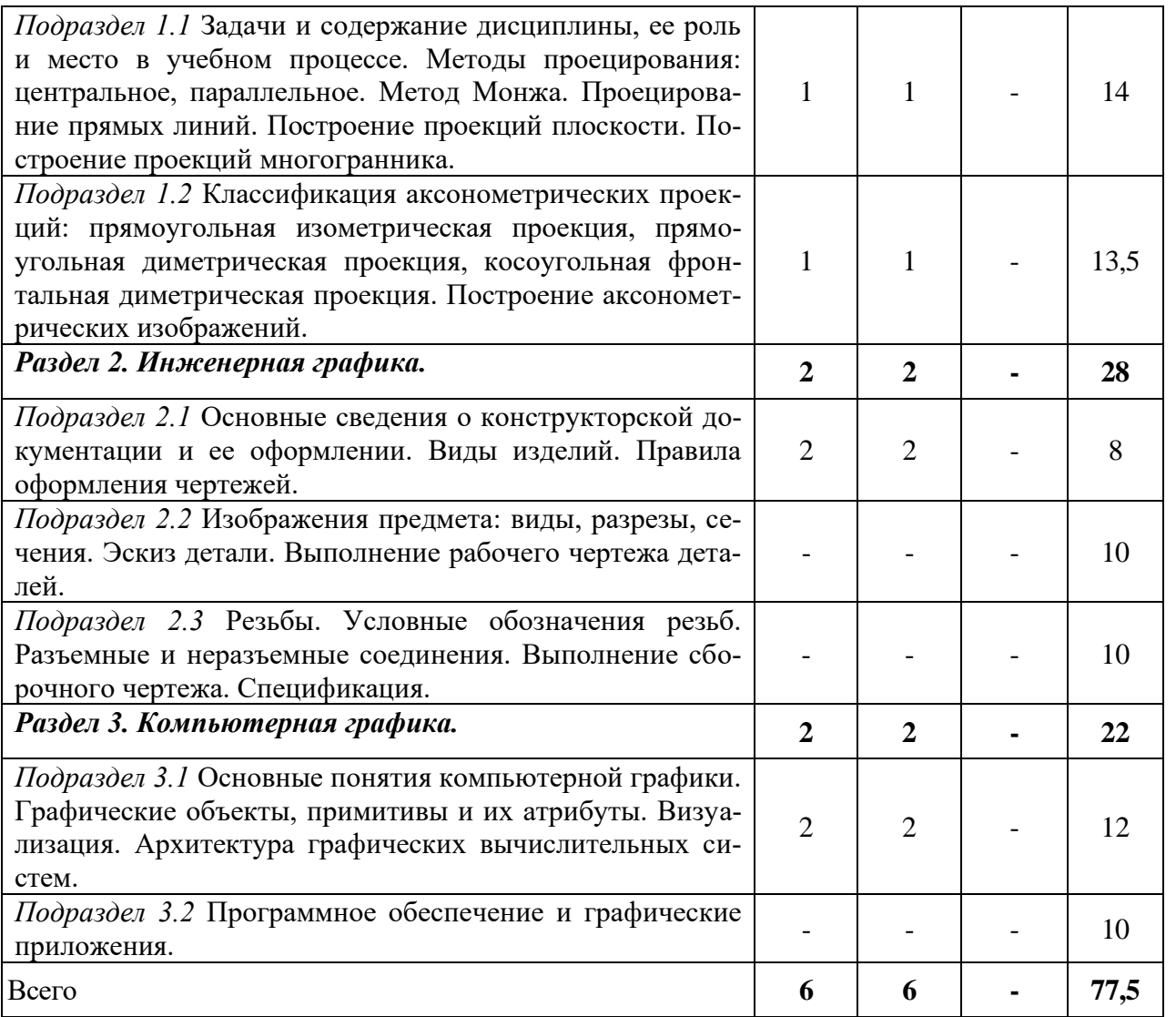

### **4.3. Перечень тем и учебно-методического обеспечения для самостоятельной работы обучающихся**

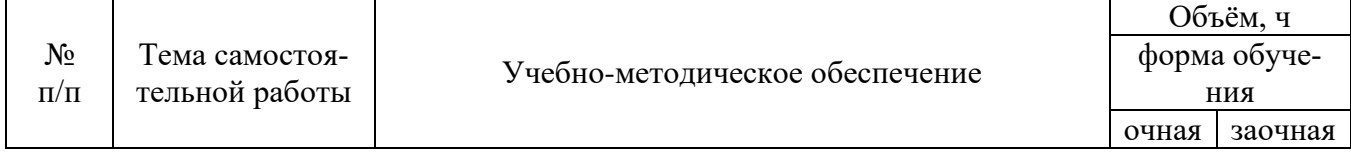

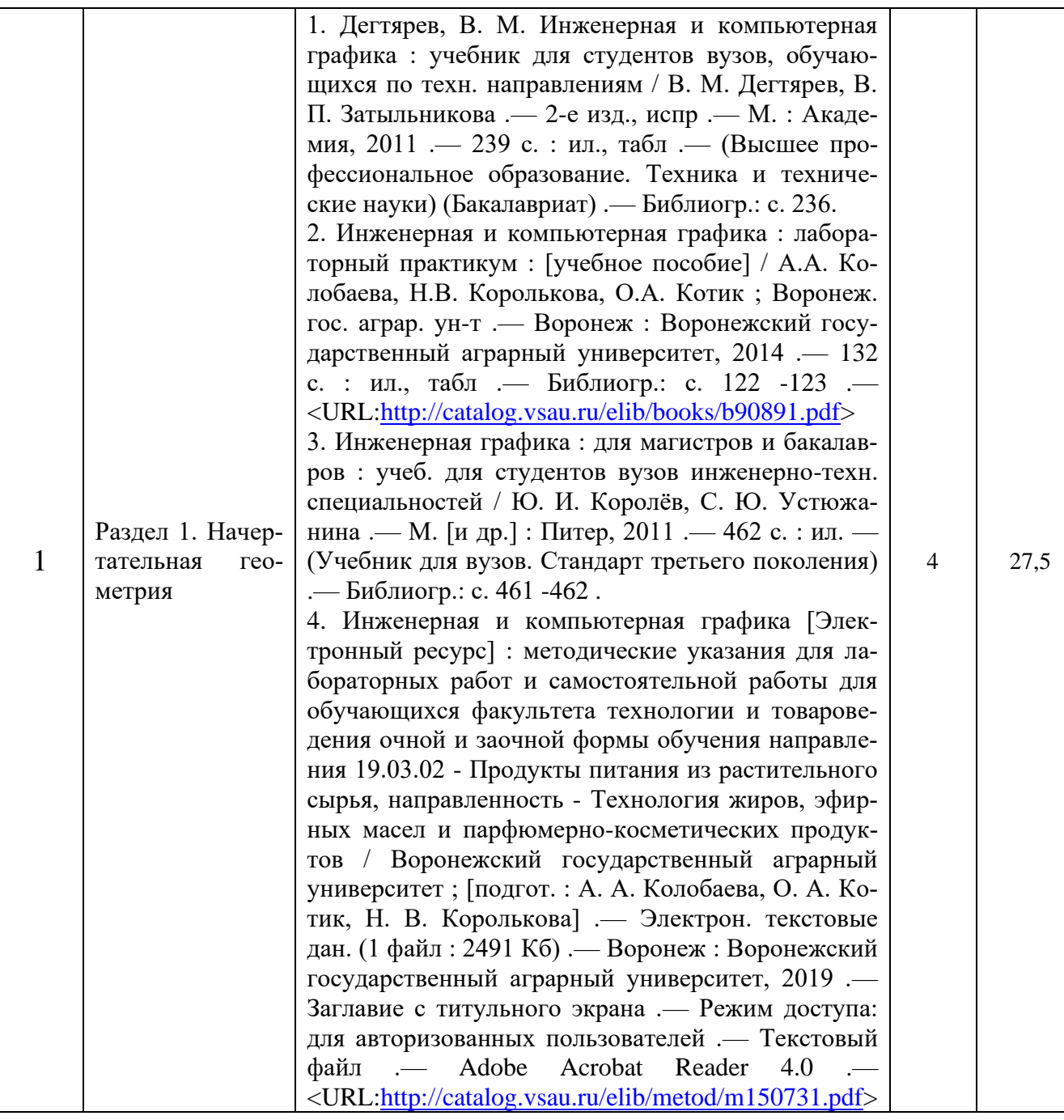

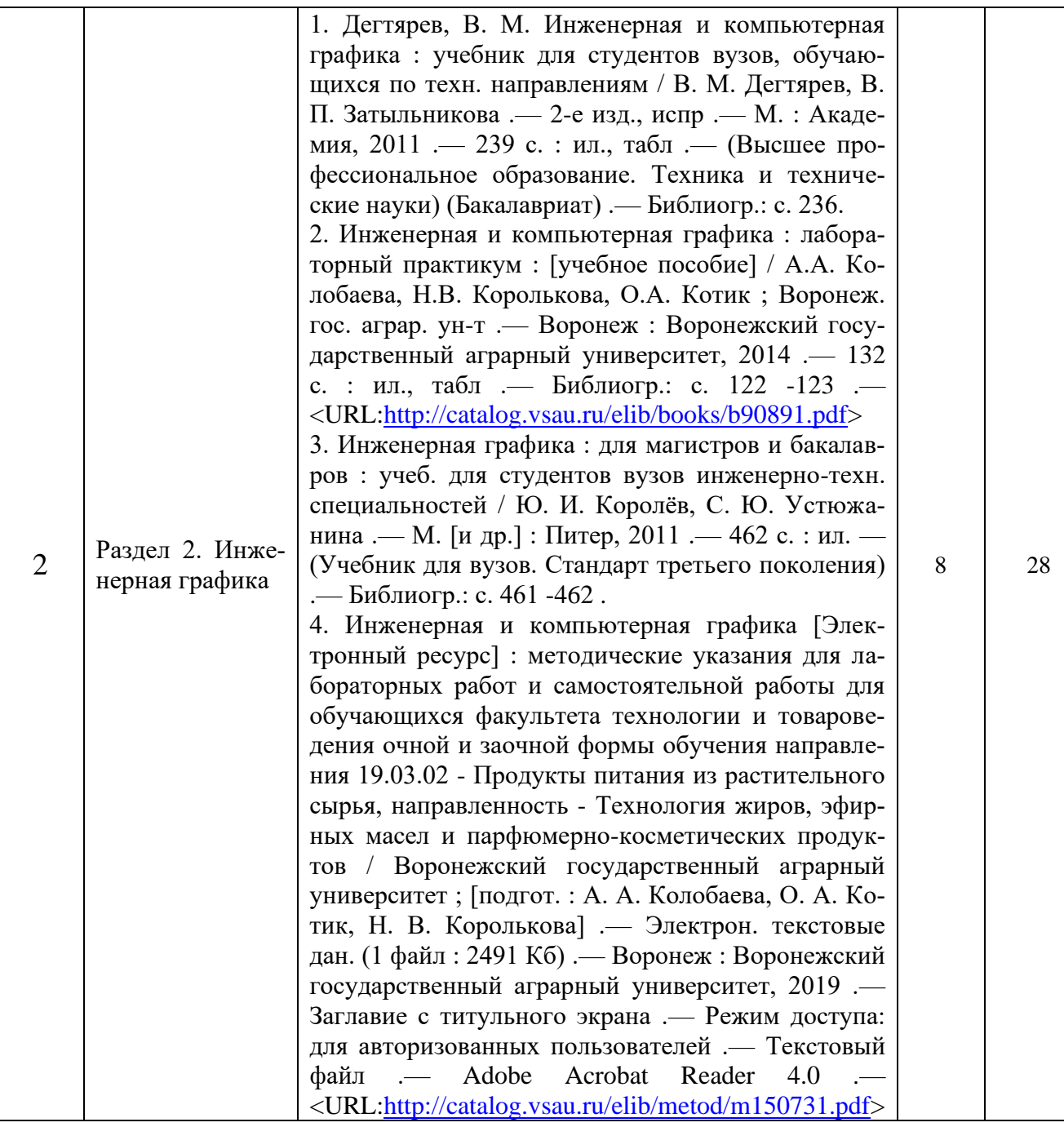

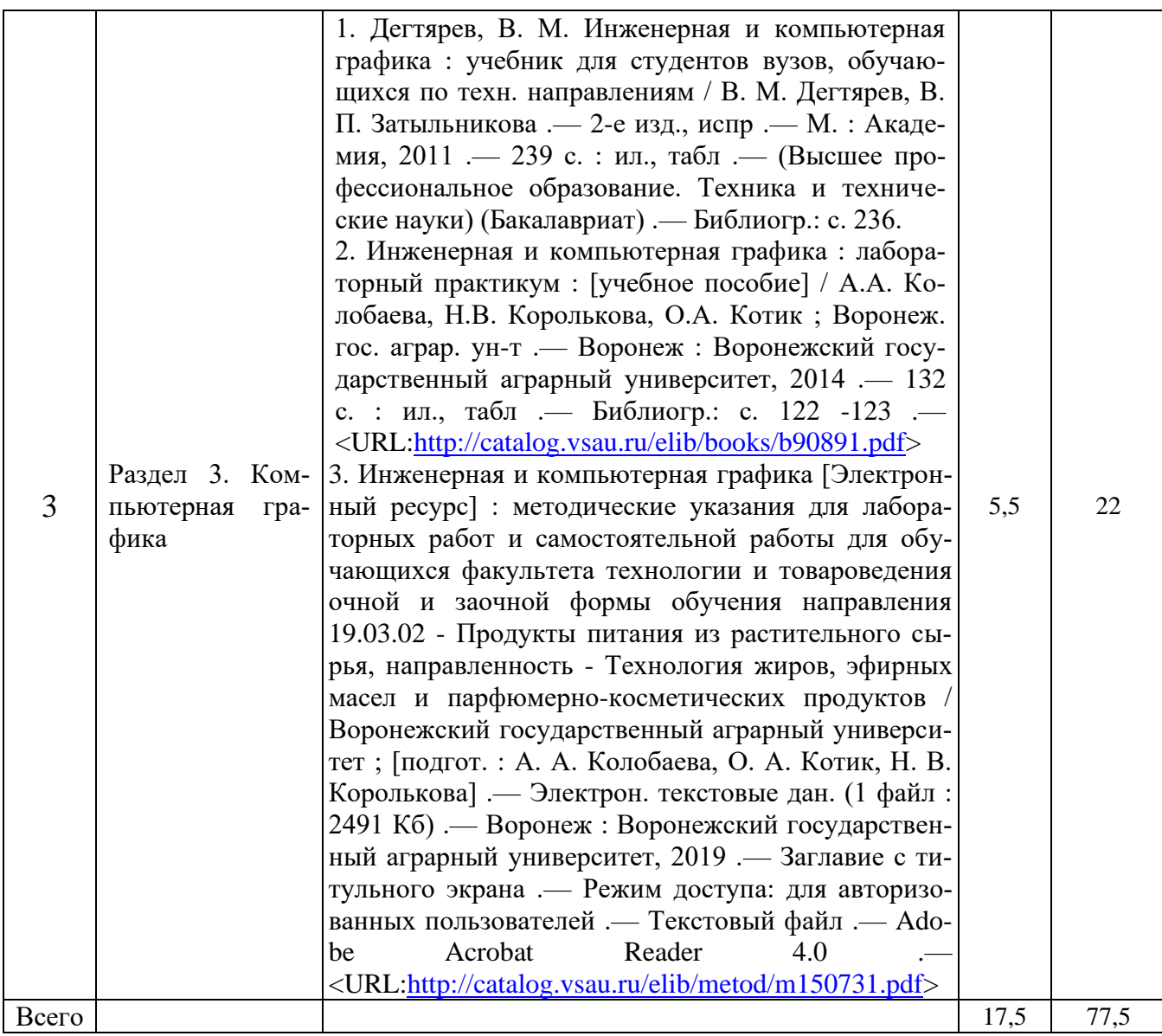

# **5. Фонд оценочных средств для проведения промежуточной аттестации и текущего контроля**

# **5.1. Этапы формирования компетенций**

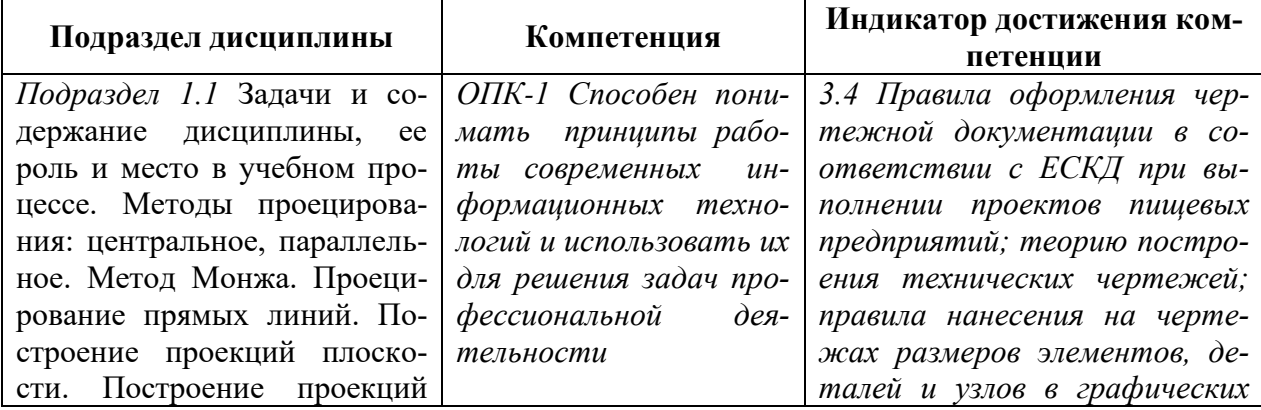

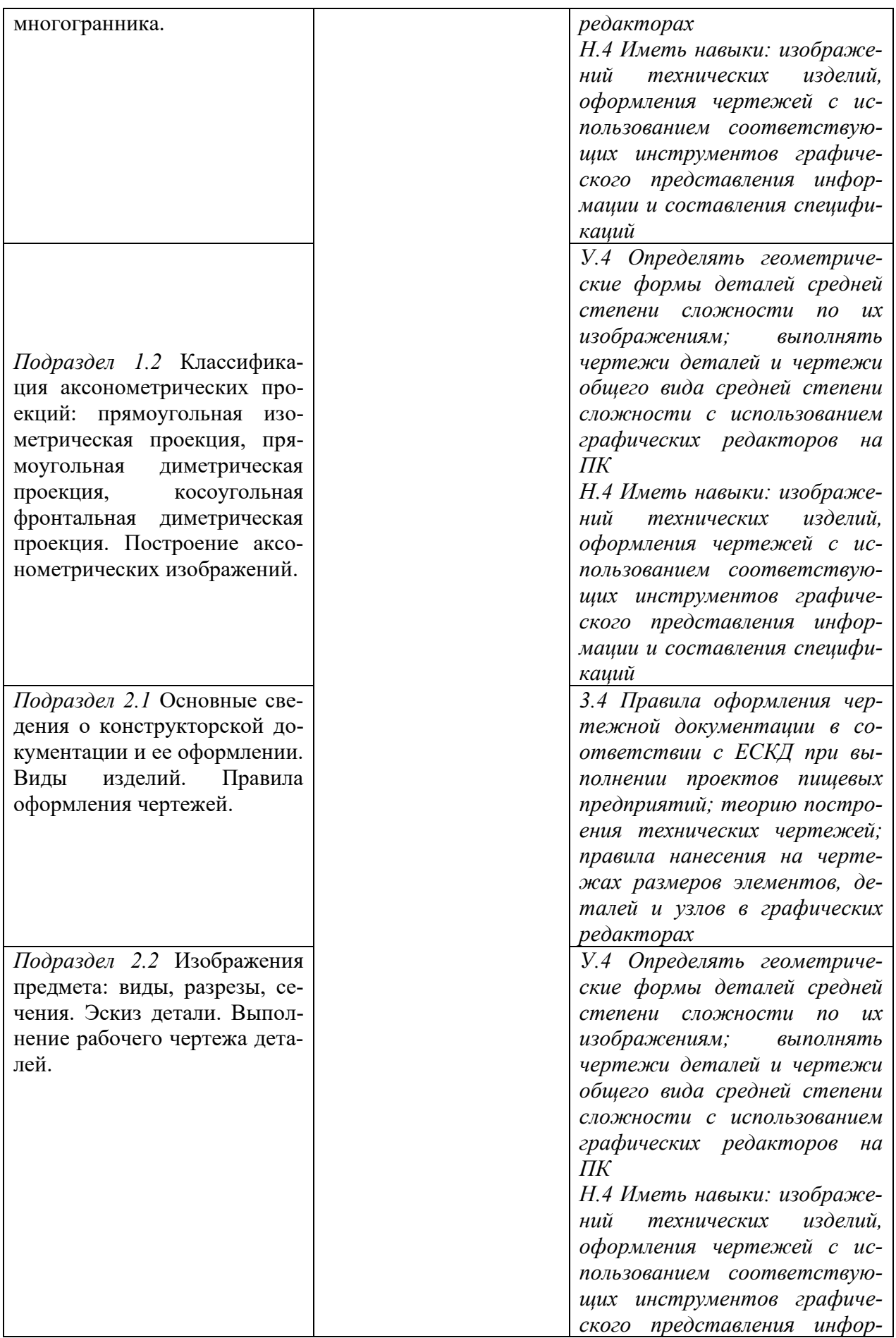

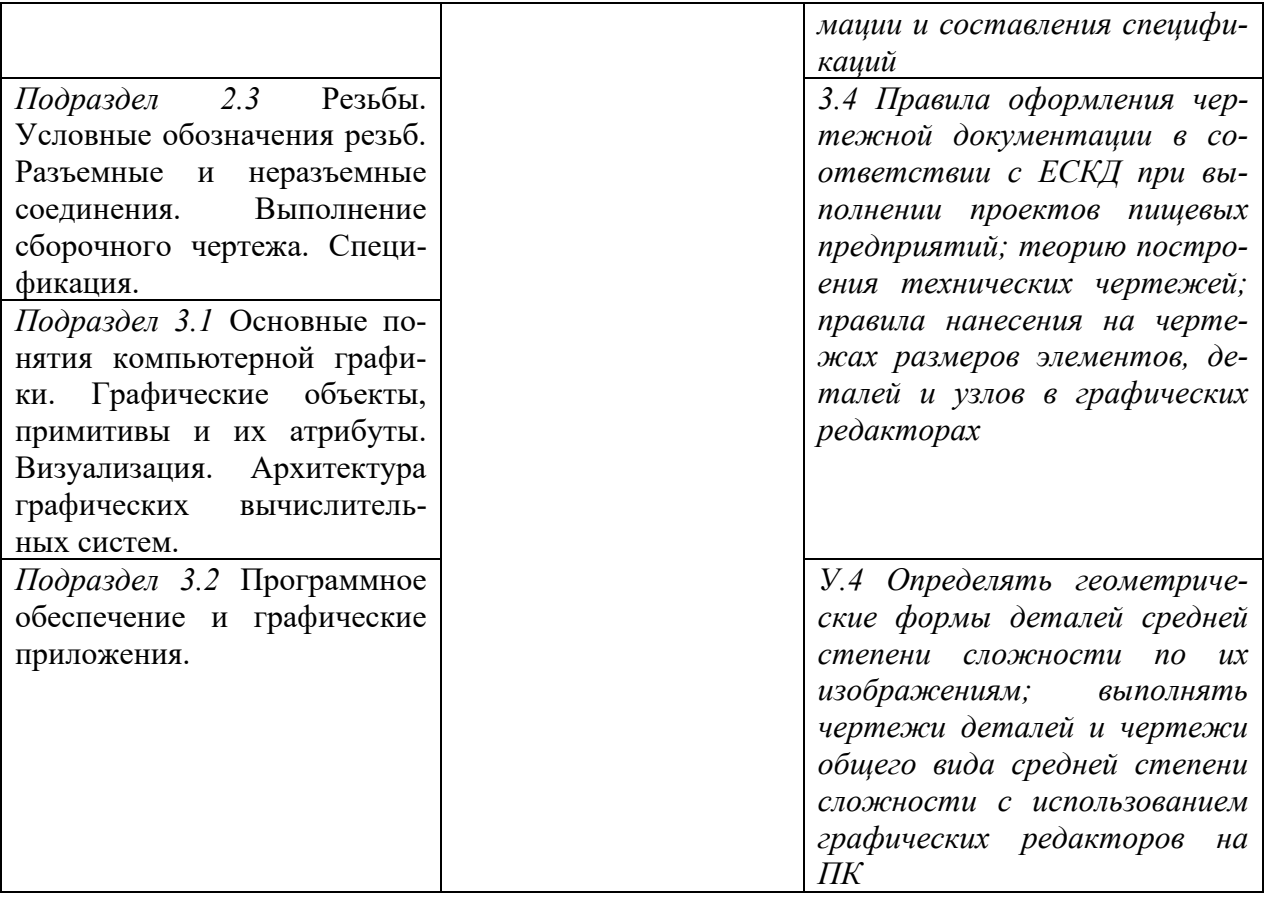

### **5.2. Шкалы и критерии оценивания достижения компетенций**

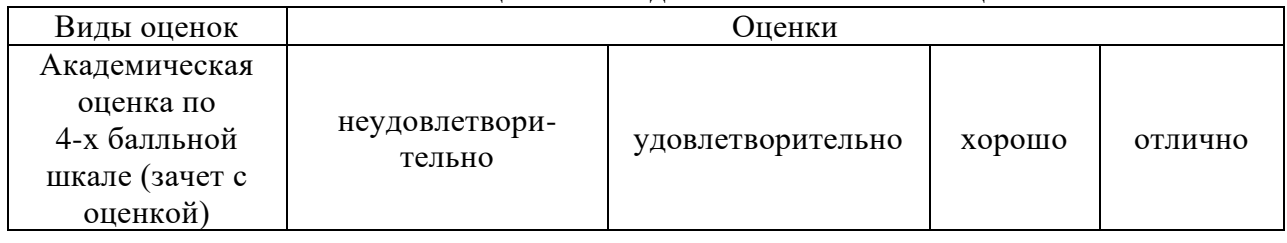

## **5.2.1. Шкалы оценивания достижения компетенций**

## **5.2.2. Критерии оценивания достижения компетенций**

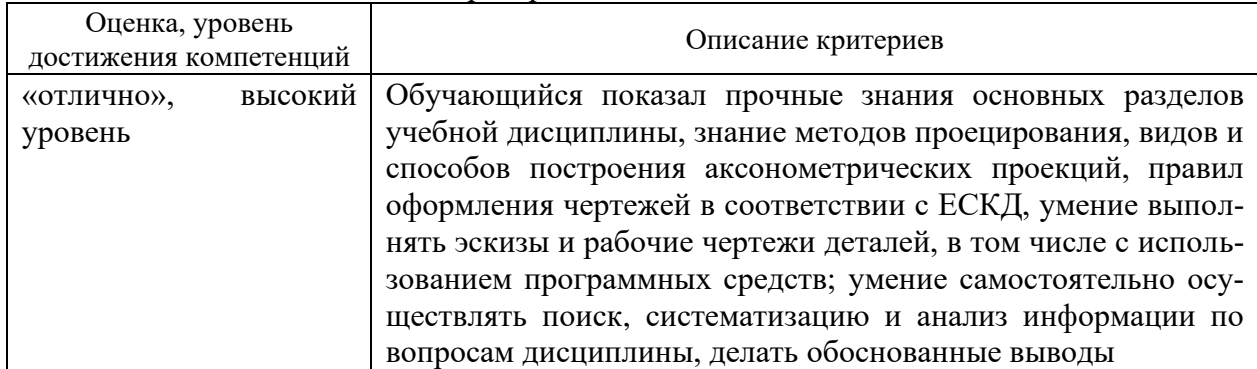

#### Критерии оценки на зачете

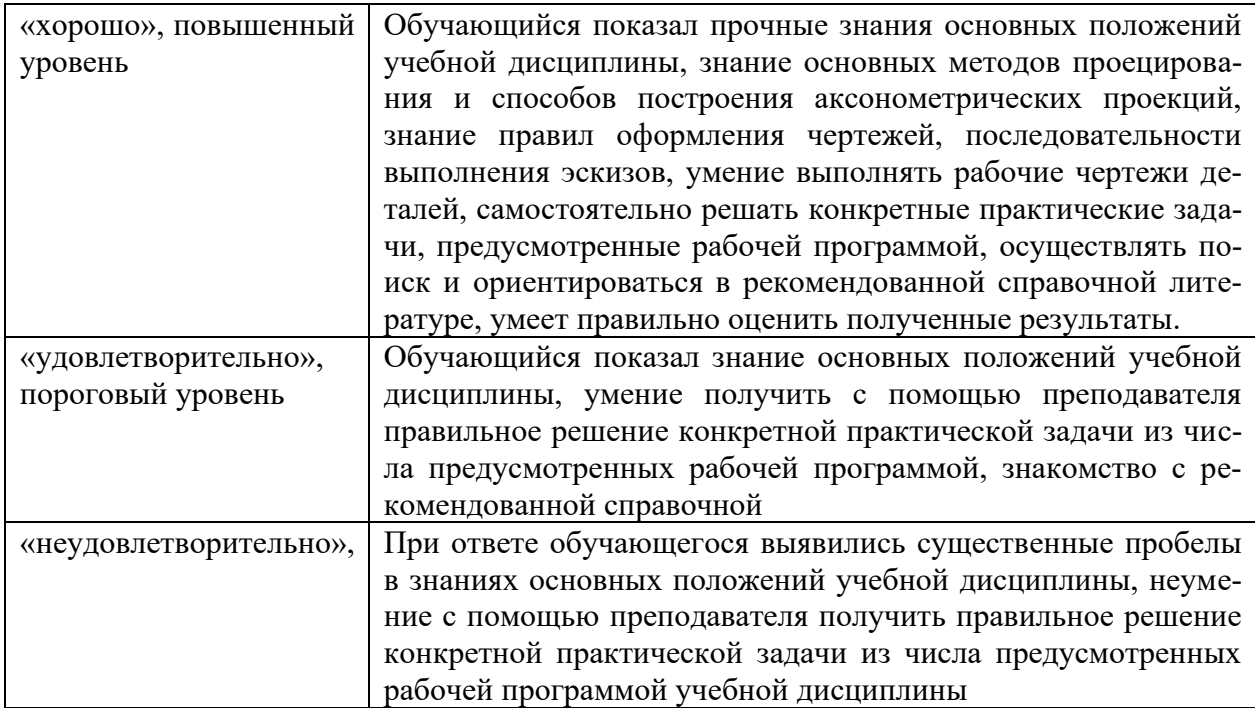

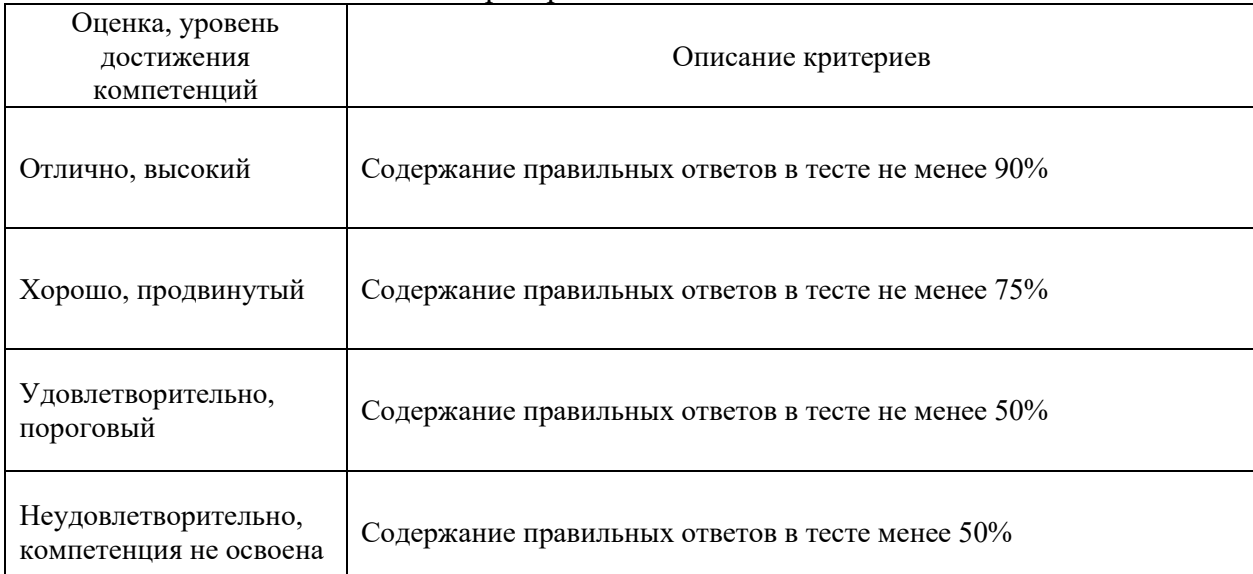

#### Критерии оценки тестов

### Критерии оценки устного опроса

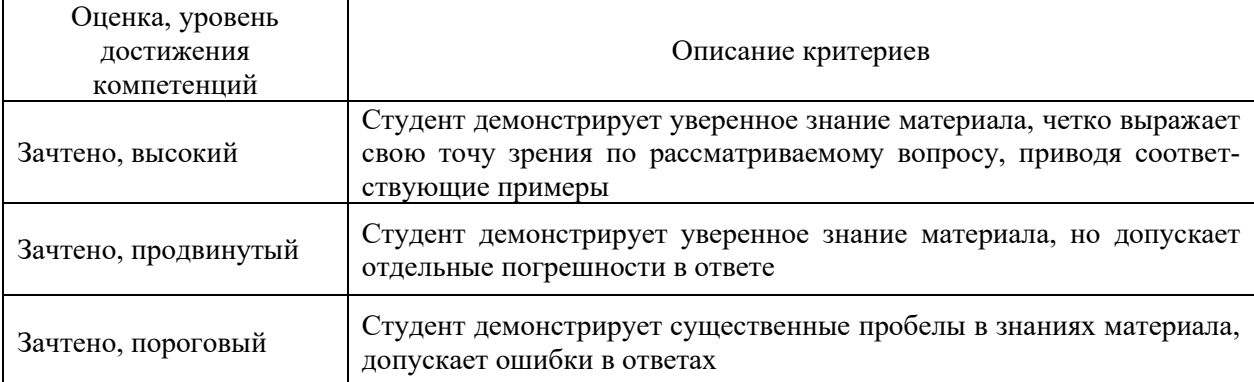

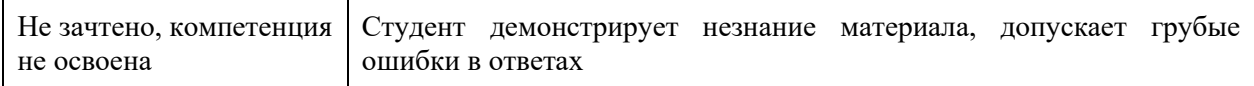

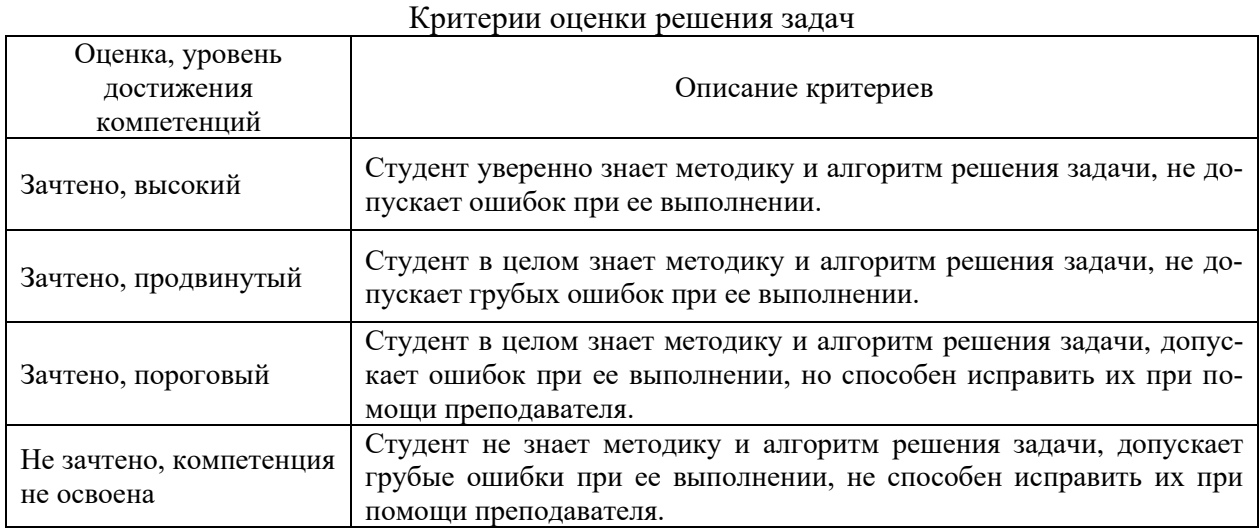

# **5.3. Материалы для оценки достижения компетенций**

# **5.3.1. Оценочные материалы промежуточной аттестации**

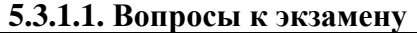

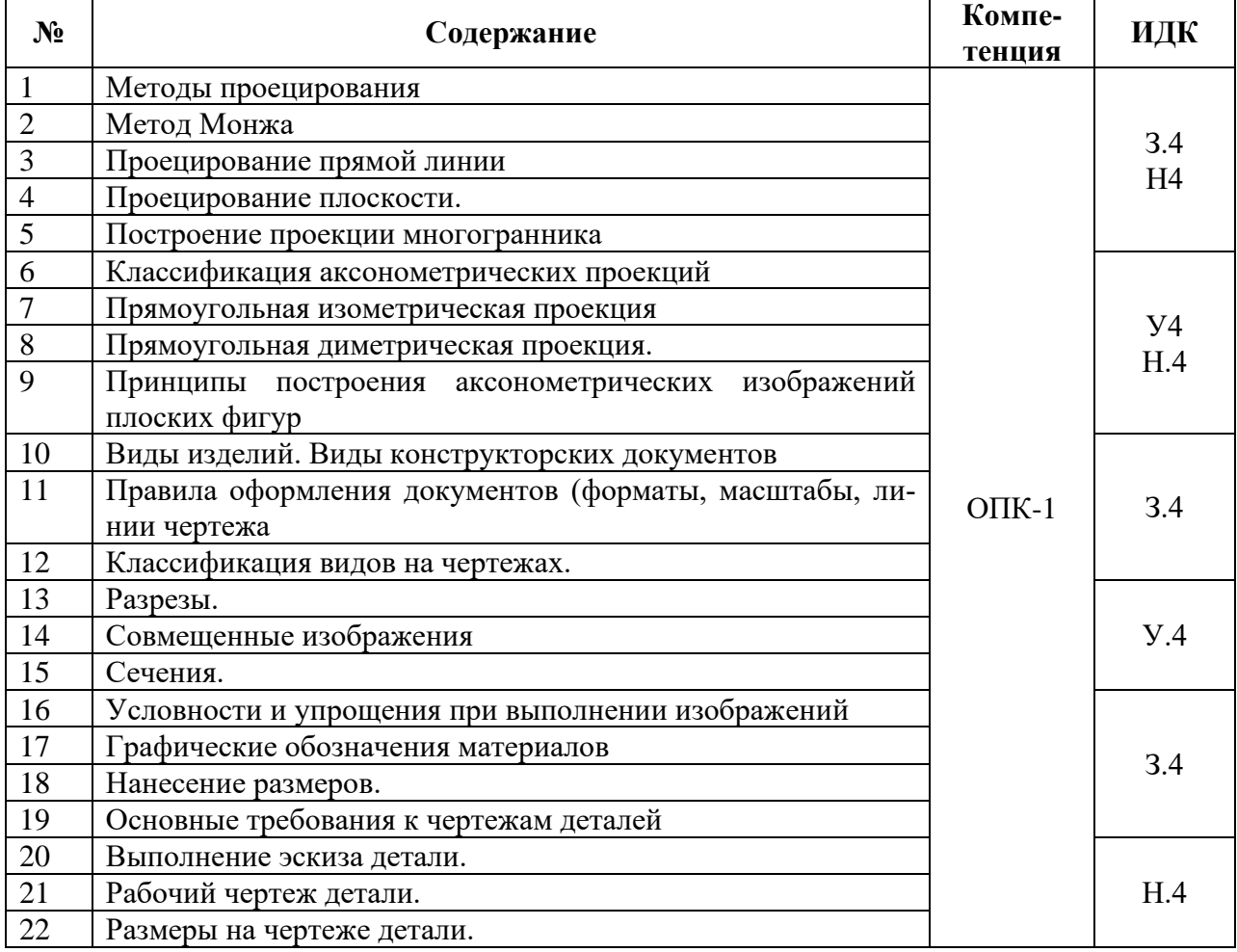

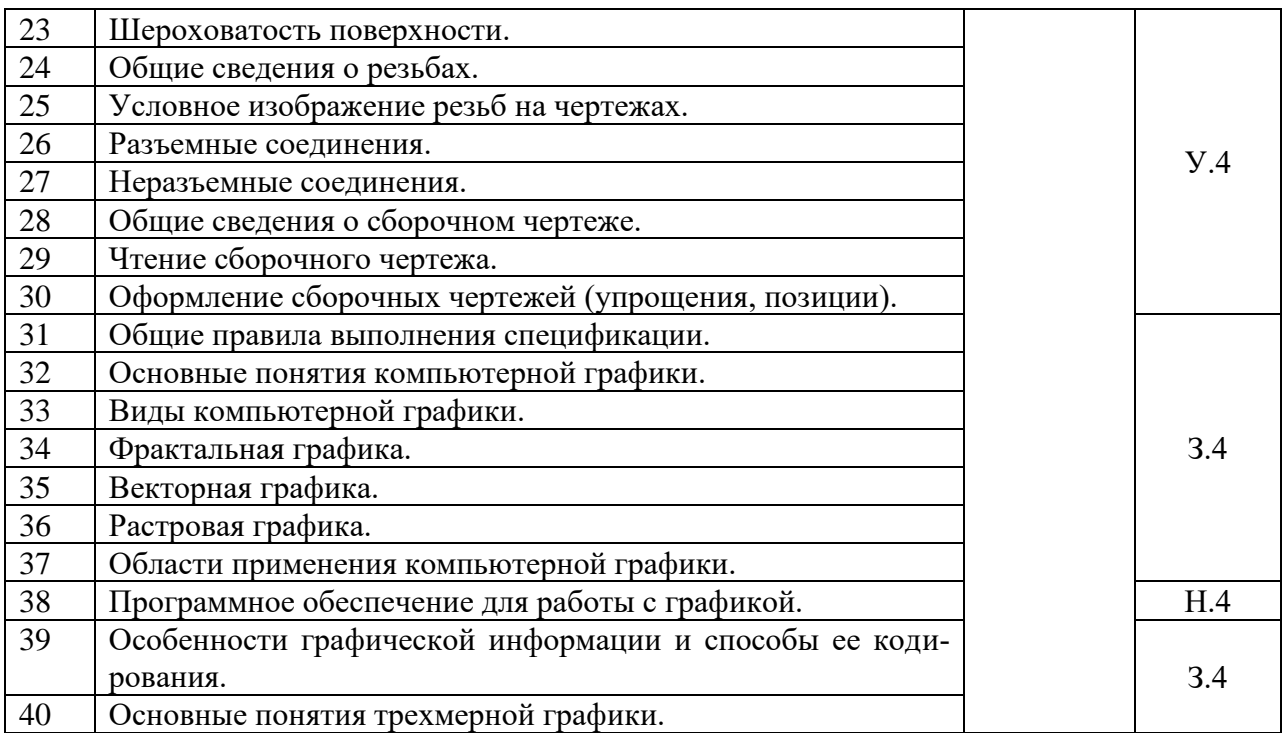

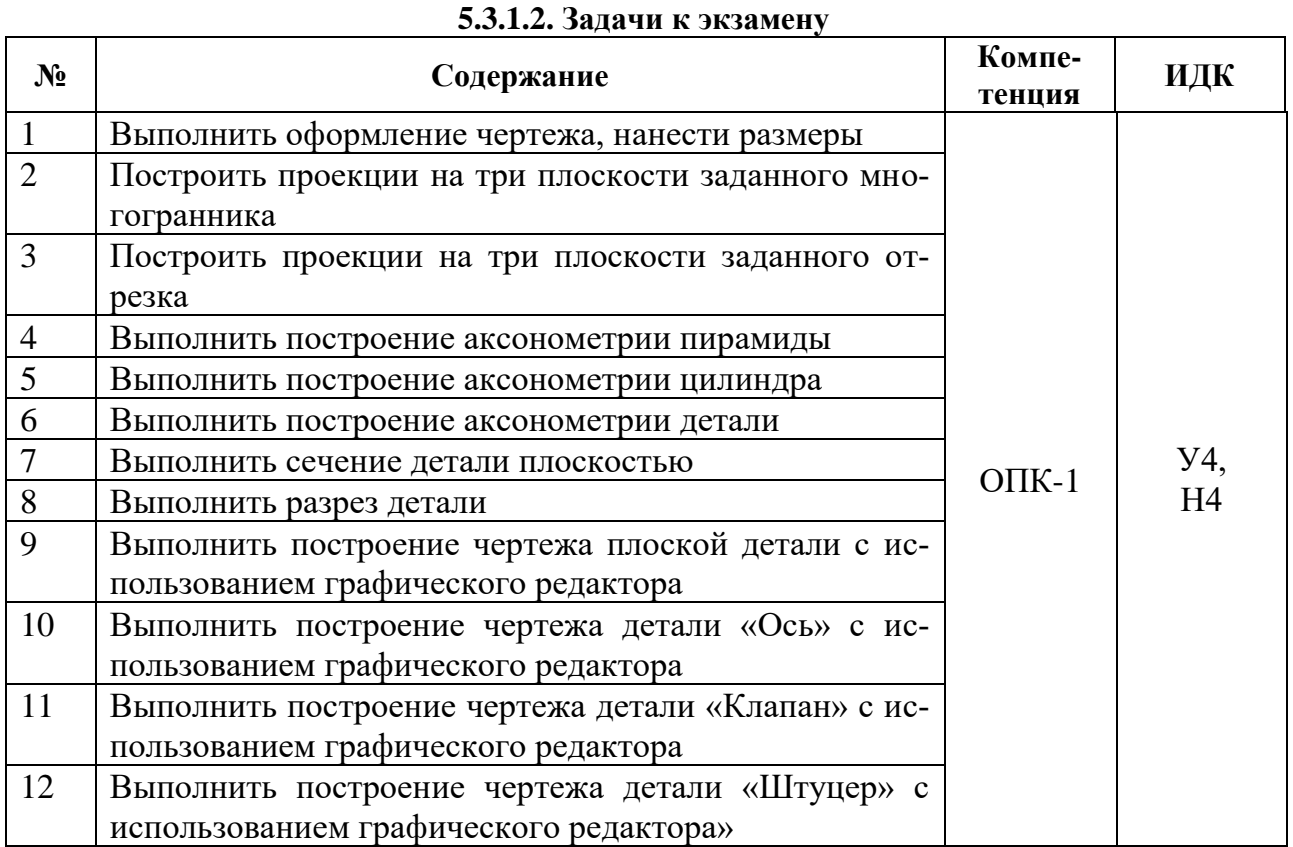

## **5.3.1.3. Вопросы к зачету с оценкой**

*«Не предусмотрен».*

**5.3.1.4. Вопросы к зачету**

*«Не предусмотрен».*

**5.3.1.5. Перечень тем курсовых проектов (работ)** *«Не предусмотрена».*

**5.3.1.6. Вопросы к защите курсового проекта (работы)**

*«Не предусмотрена».*

# **5.3.2. Оценочные материалы текущего контроля**

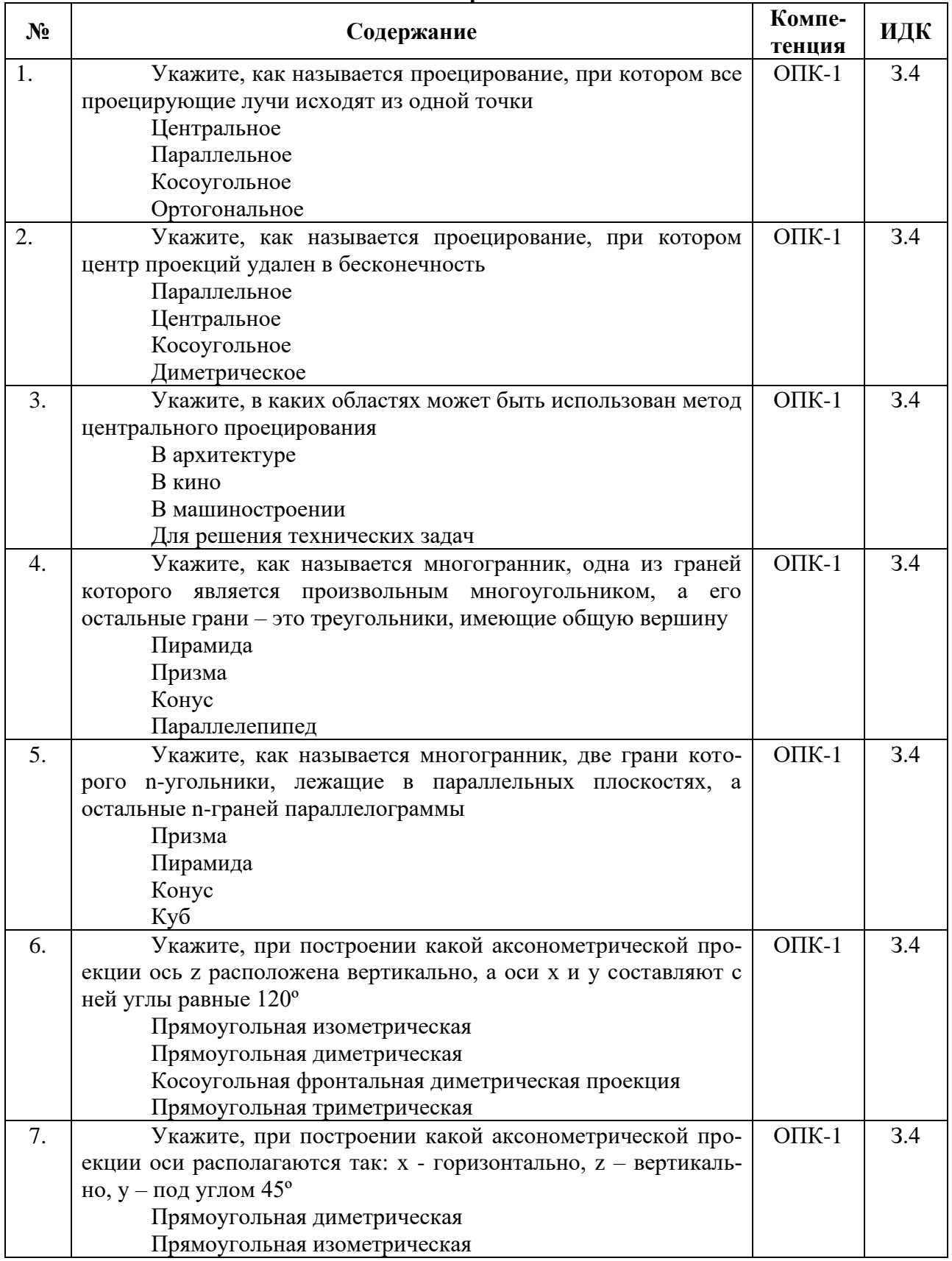

### **5.3.2.1. Вопросы тестов**

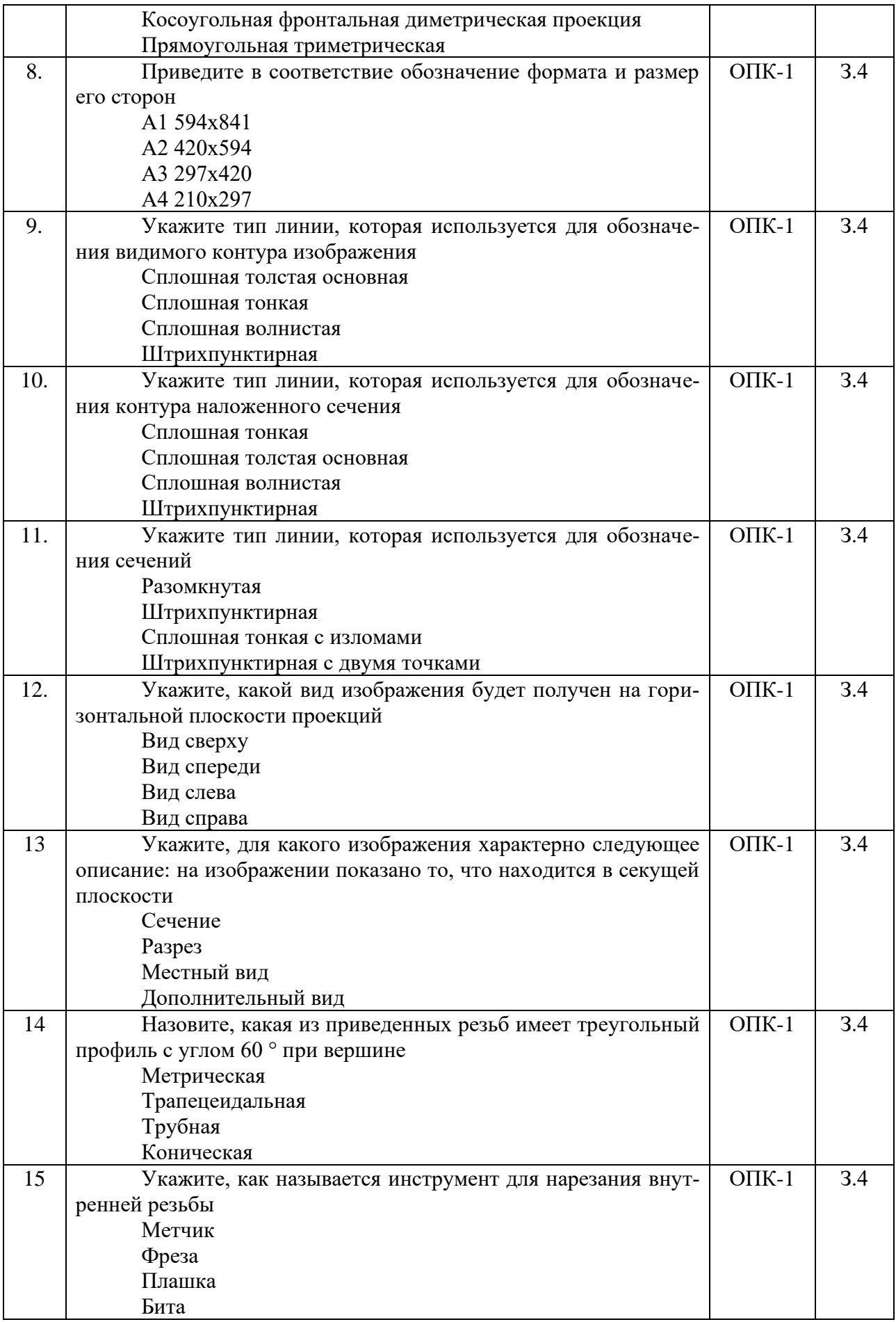

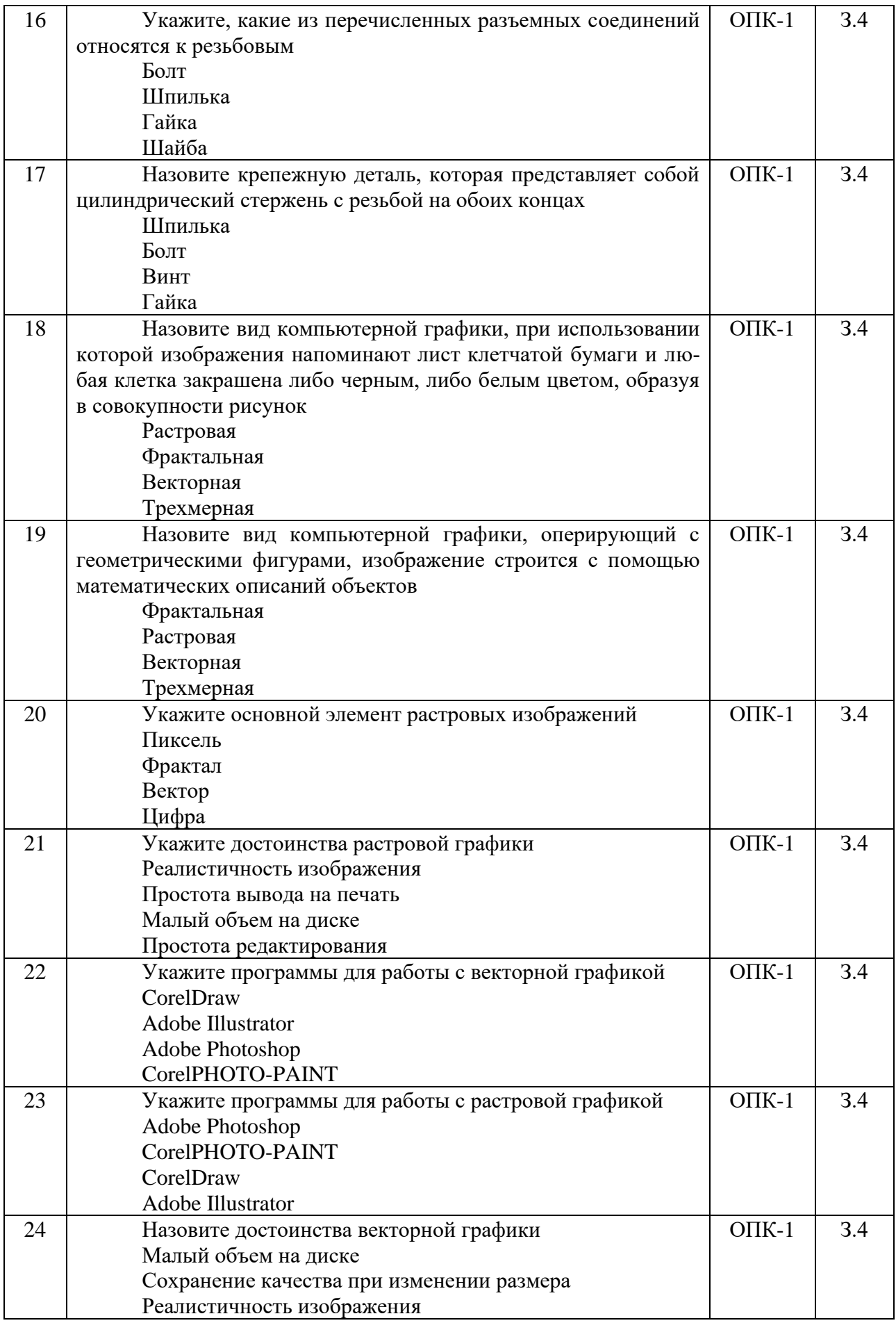

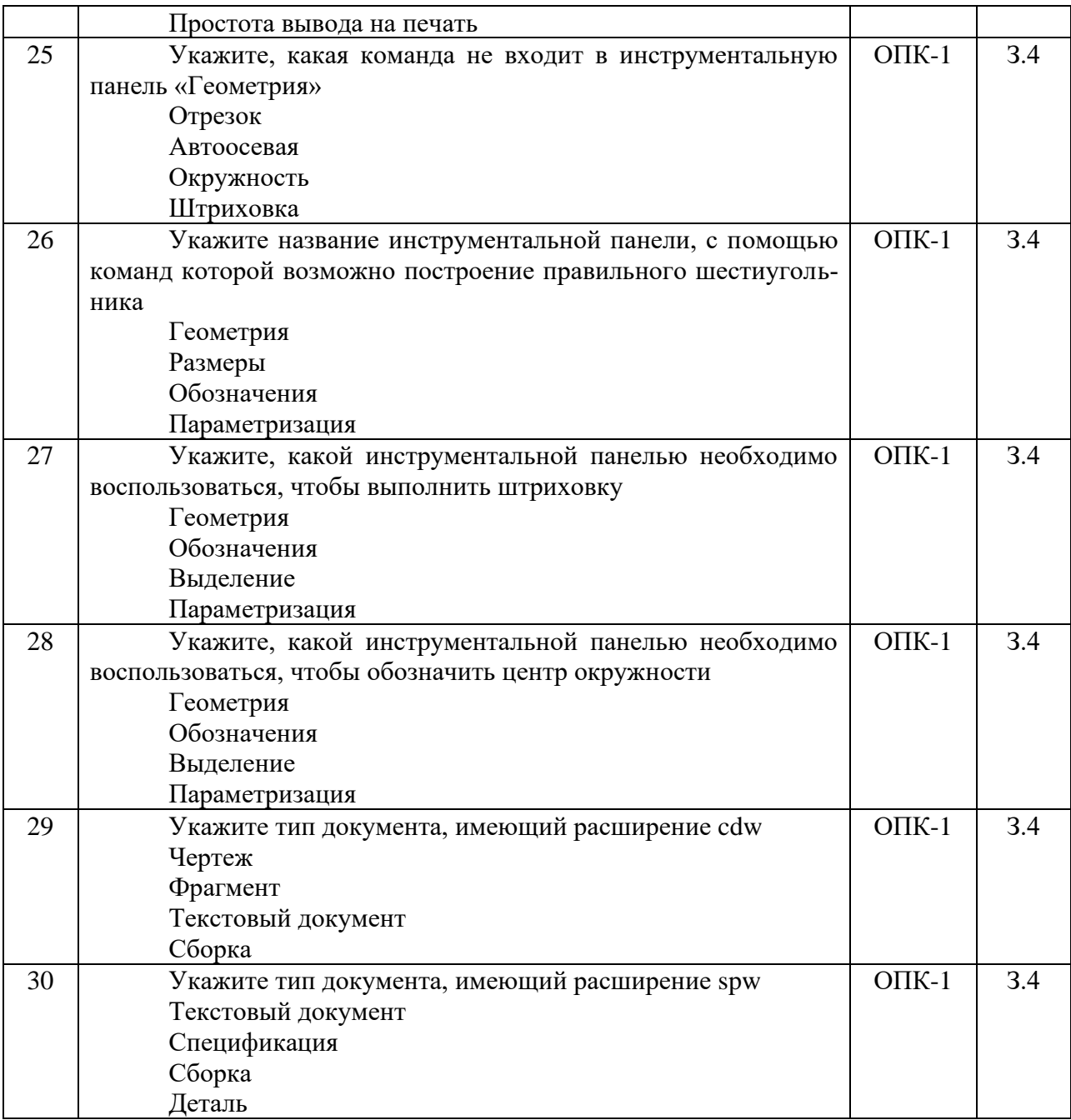

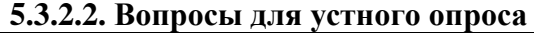

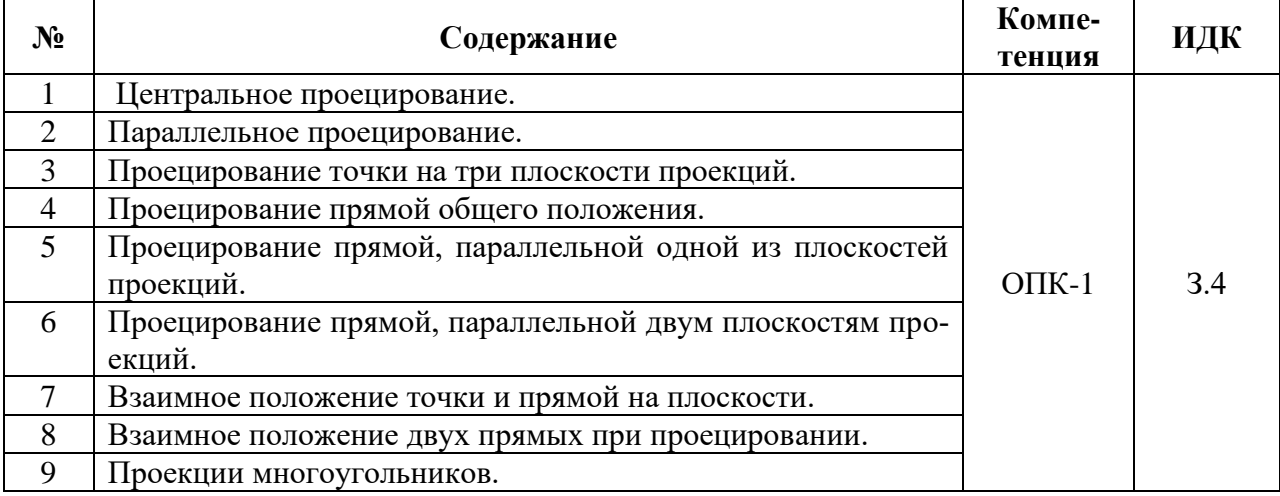

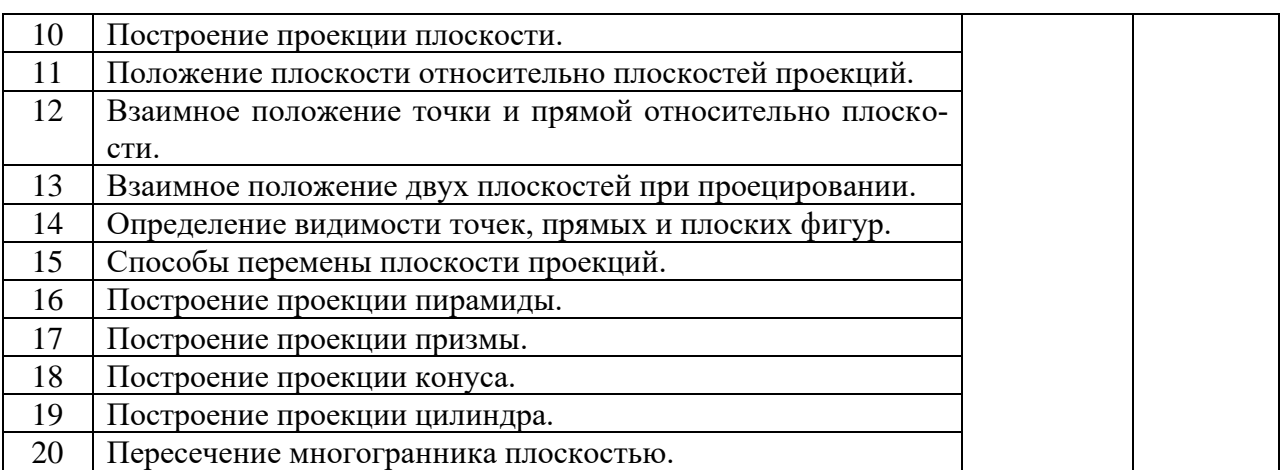

#### **5.3.2.3. Задачи для проверки умений и навыков**

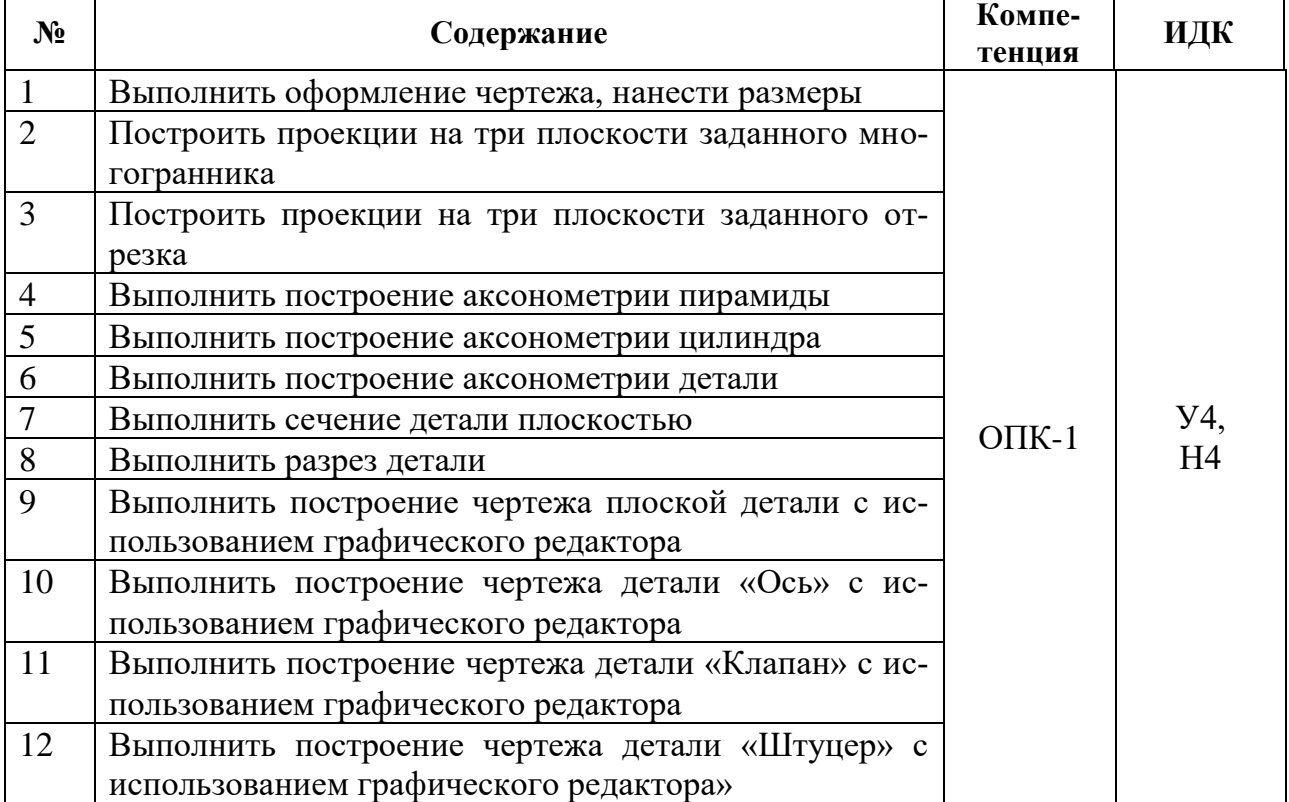

**5.3.2.4. Перечень тем рефератов, контрольных, расчетно-графических работ** *«Не предусмотрены».*

**5.3.2.5. Вопросы для контрольной (расчетно-графической) работы** *«Не предусмотрена».*

**5.4. Система оценивания достижения компетенций**

#### **5.4.1. Оценка достижения компетенций в ходе промежуточной аттестации**

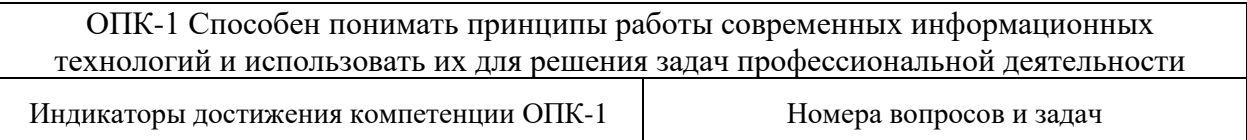

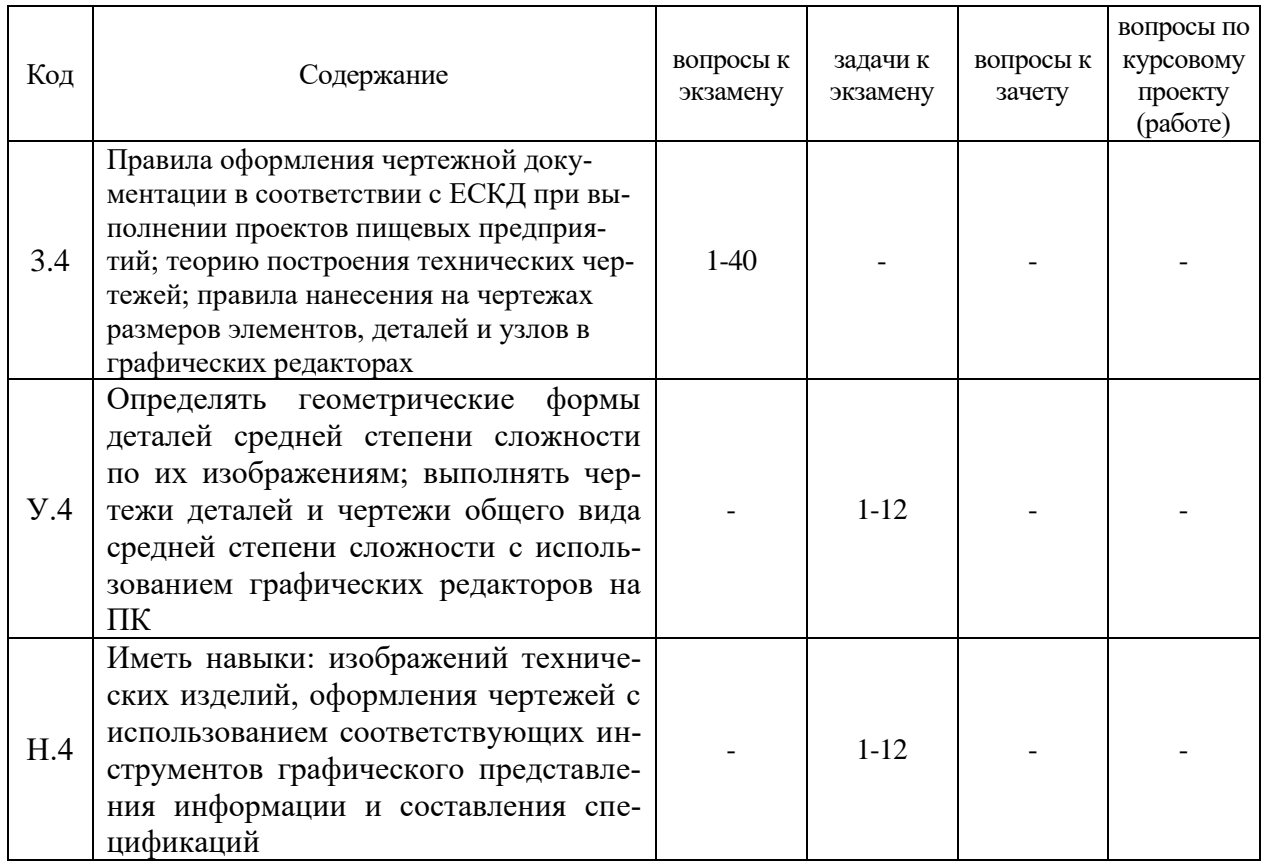

# **5.4.2. Оценка достижения компетенций в ходе текущего контроля**

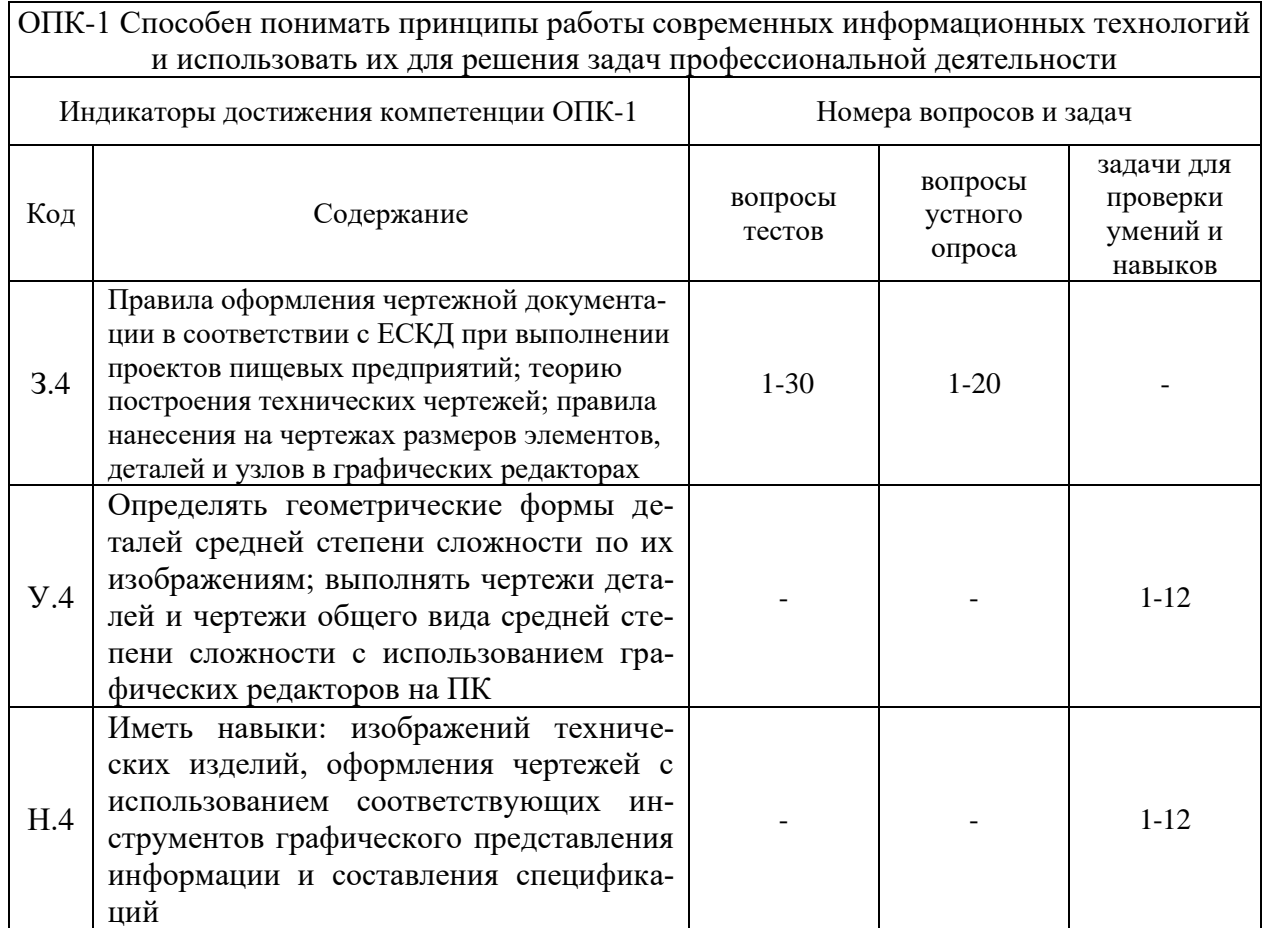

# **6. Учебно-методическое и информационное обеспечение дисциплины**

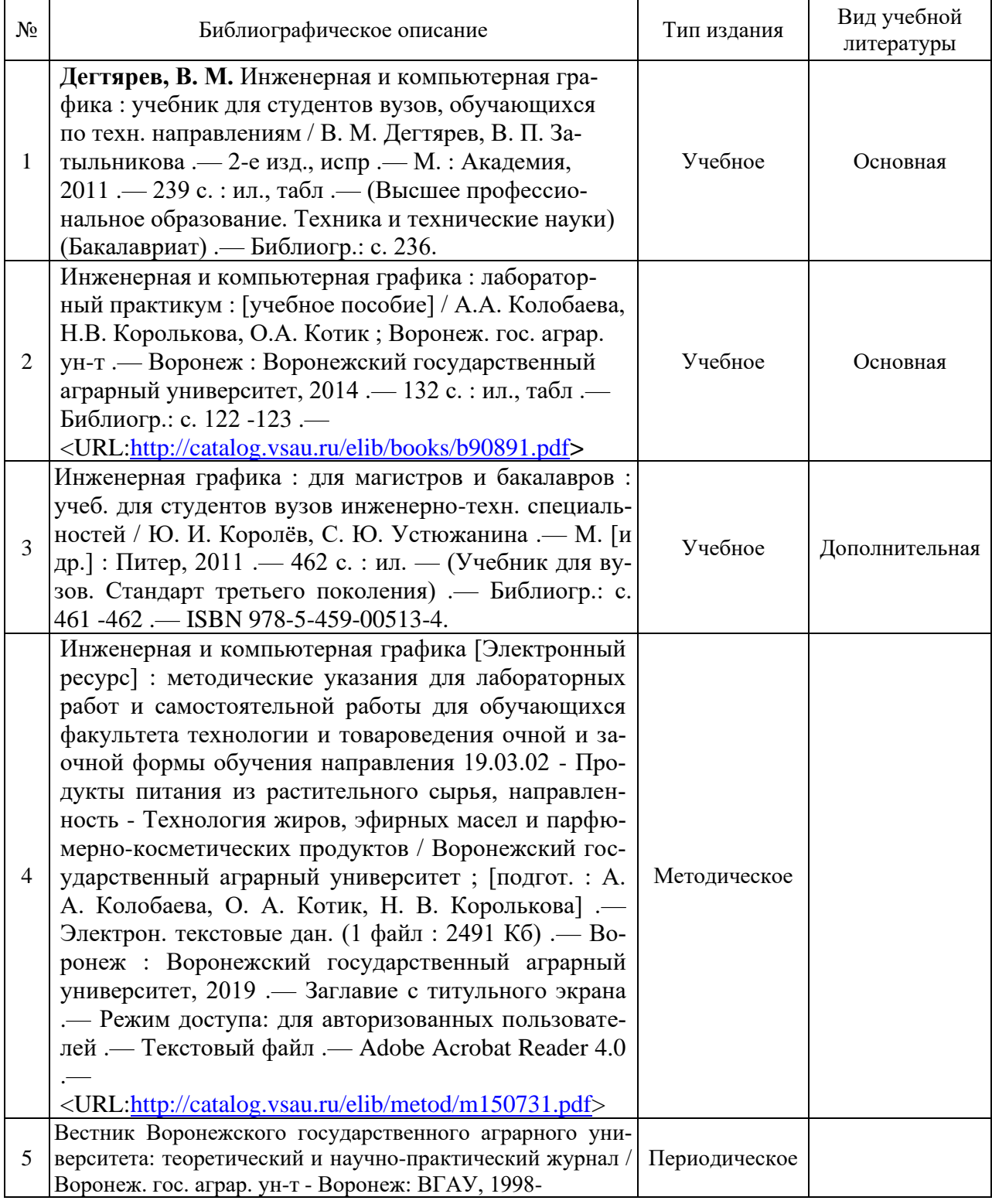

### **6.1. Рекомендуемая литература**

### **6.2. Ресурсы сети Интернет**

### **6.2.1. Электронные библиотечные системы**

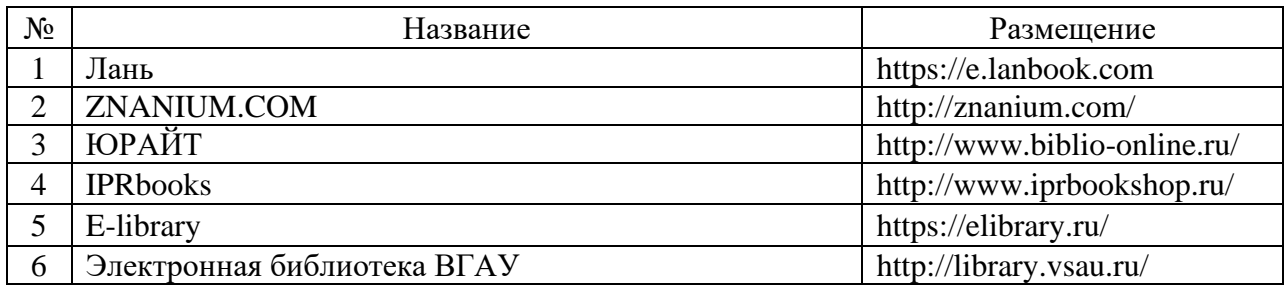

#### **6.2.2. Профессиональные базы данных и информационные системы**

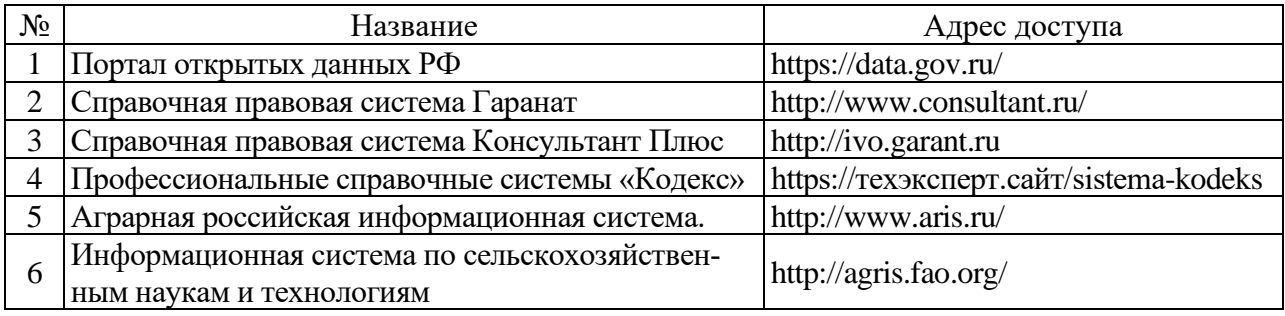

## **6.2.3. Сайты и информационные порталы**

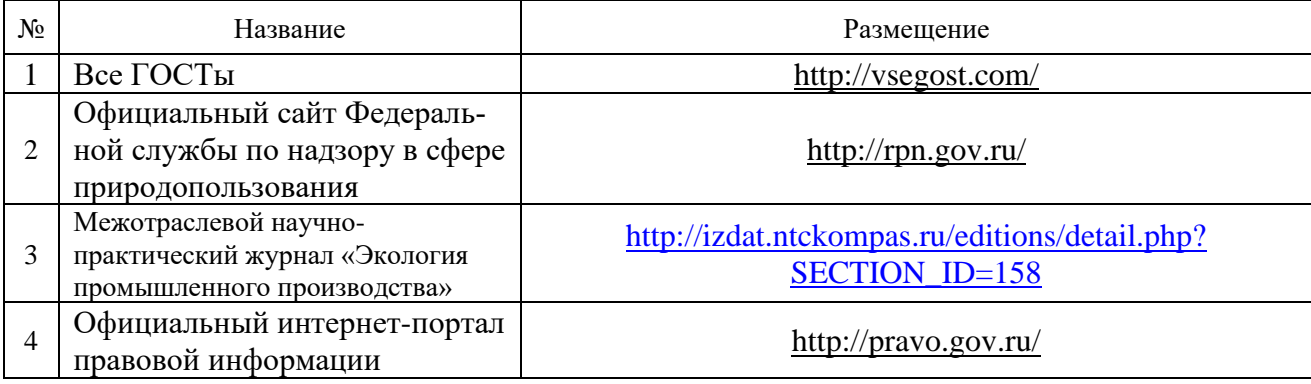

# **7. Материально-техническое и программное обеспечение дисциплины**

# **7.1. Помещения для ведения образовательного процесса и оборудование**

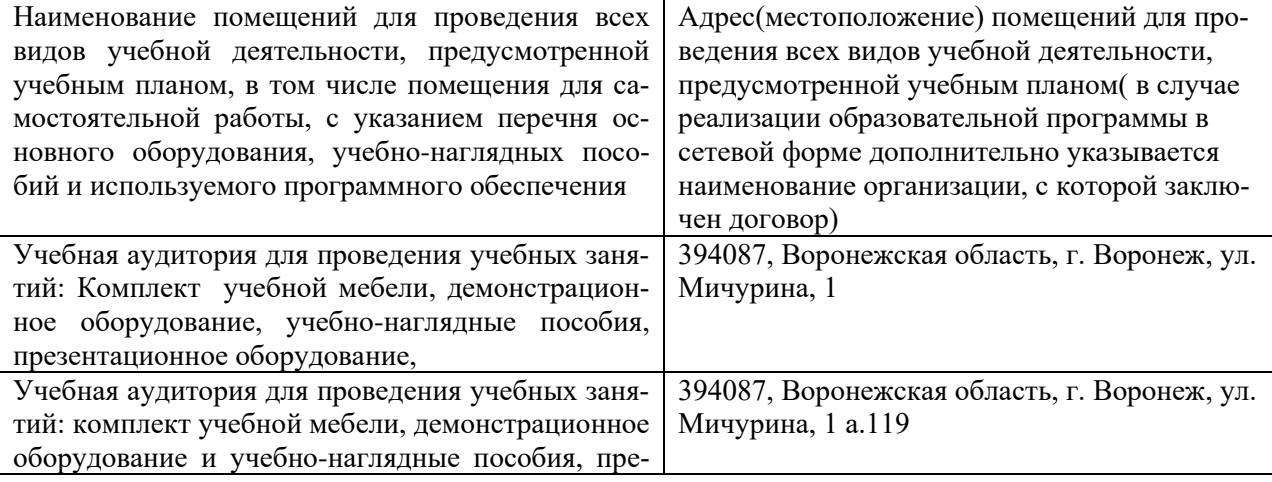

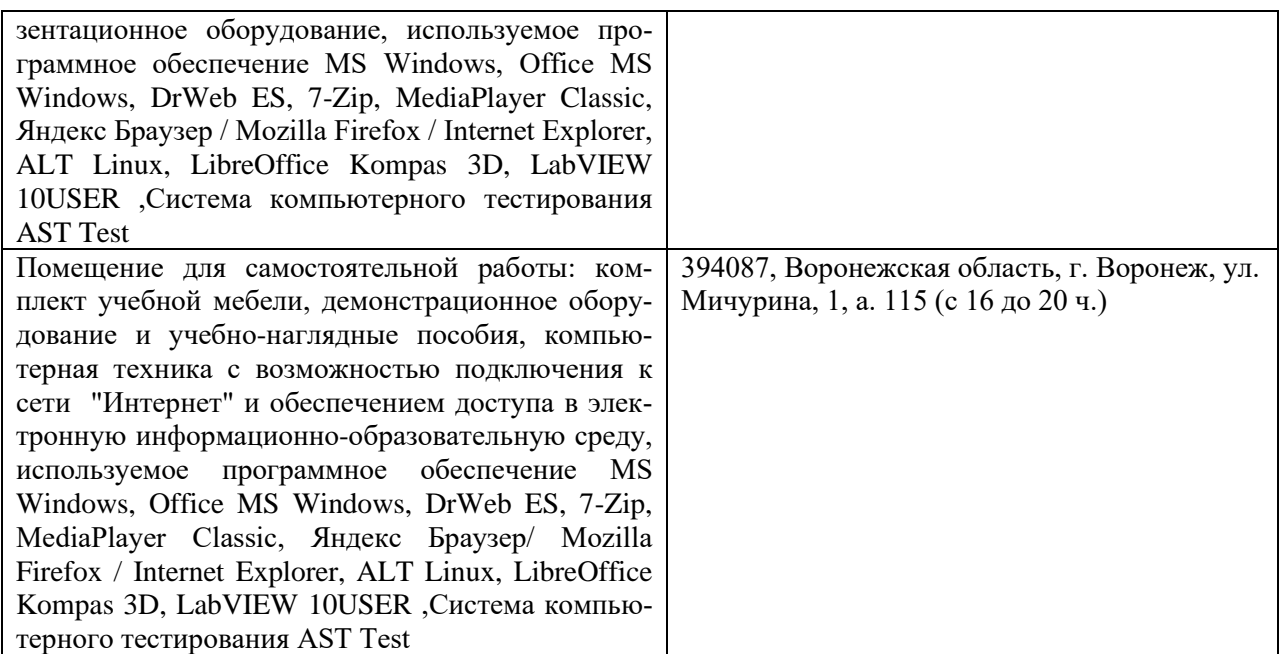

# **7.2. Программное обеспечение**

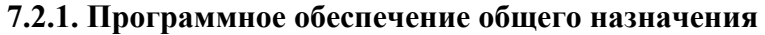

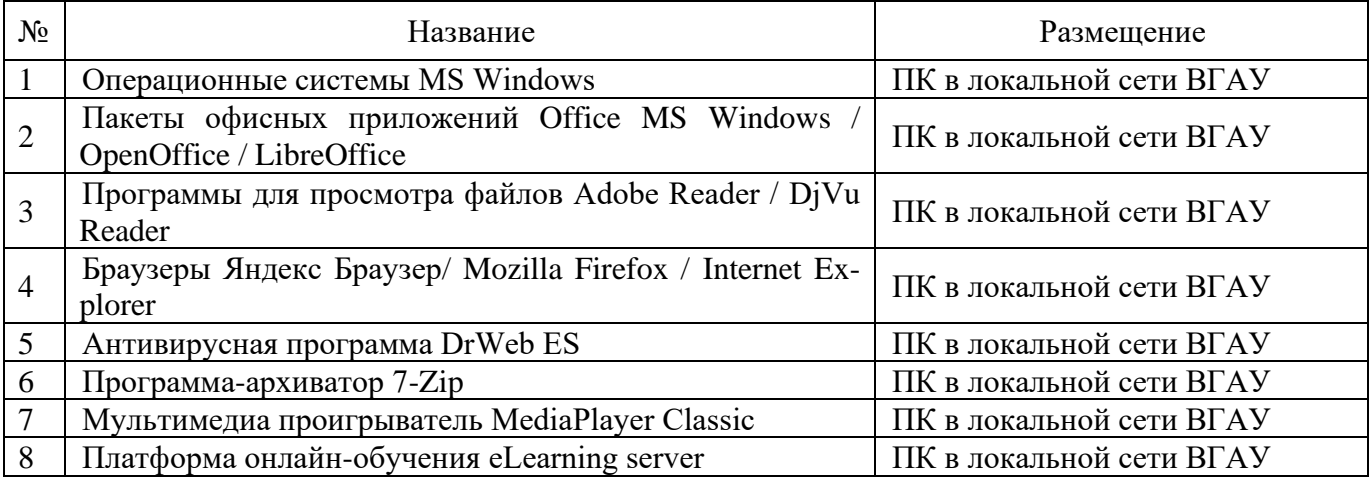

# **7.2.2. Специализированное программное обеспечение**

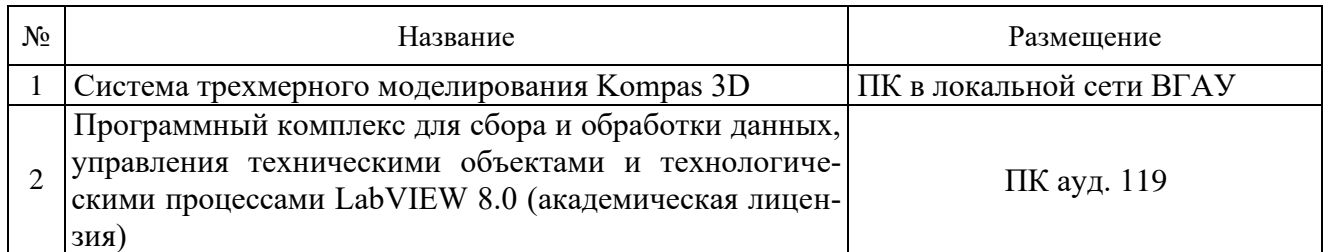

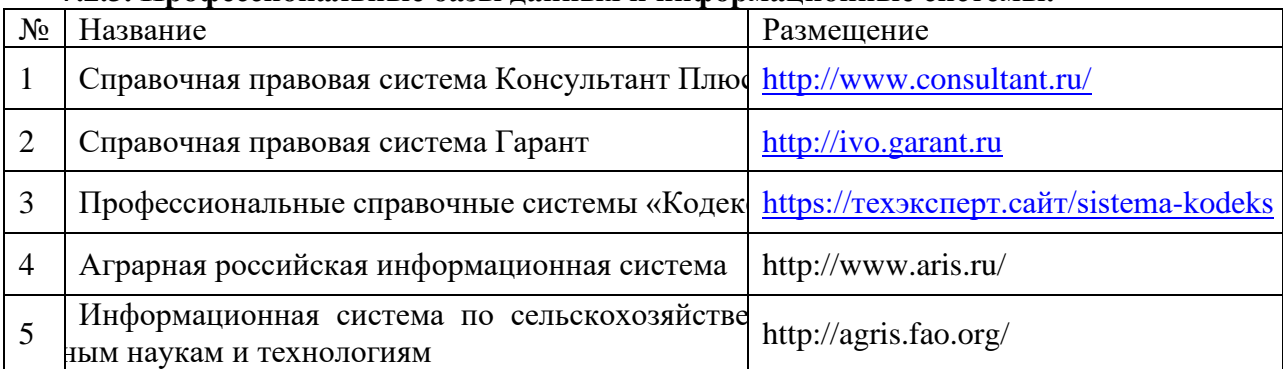

#### **7.2.3. Профессиональные базы данных и информационные системы.**

# **8. Междисциплинарные связи**

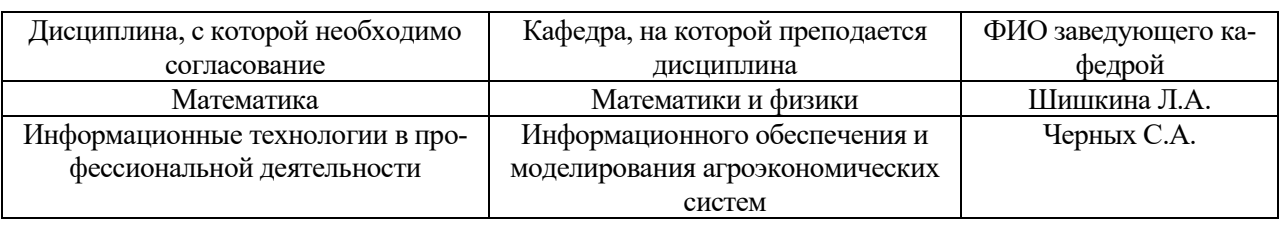

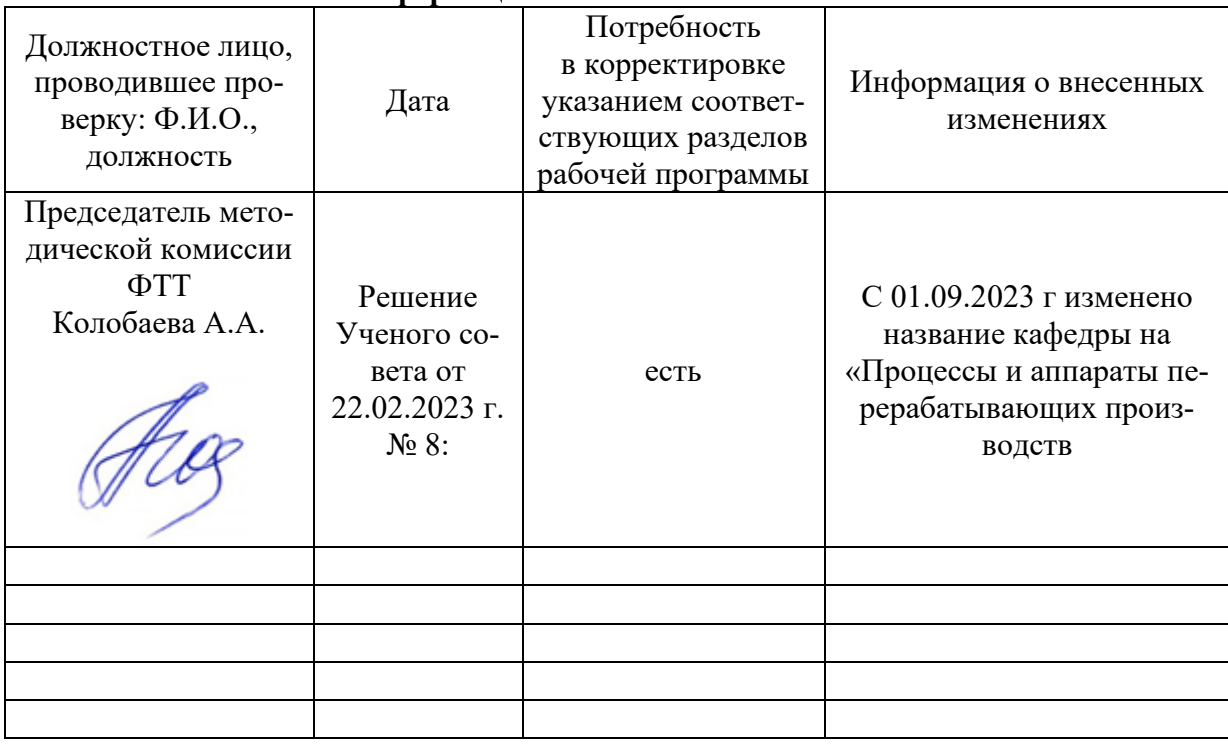

#### **Приложение 1 Лист периодических проверок рабочей программы и информация о внесенных изменениях**

### **Приложение 2**

# **Лист периодических проверок рабочей программы**

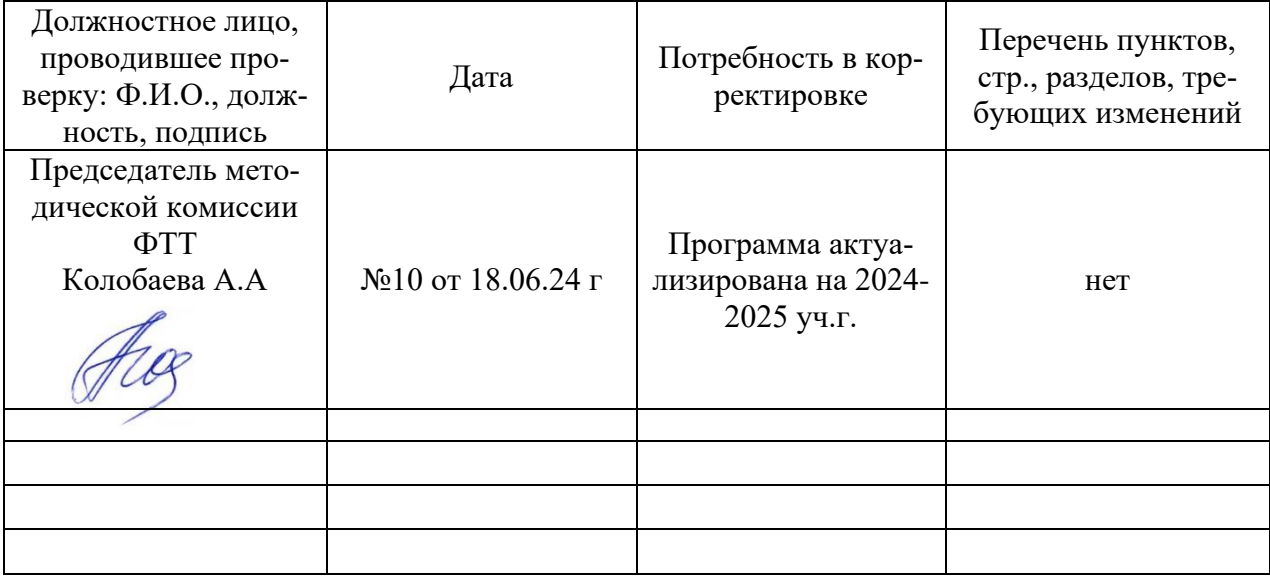